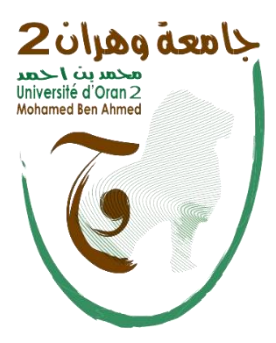

**République Algérienne Démocratique et Populaire**

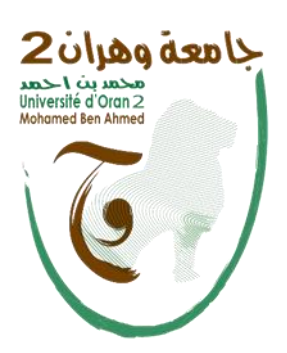

**Ministère de l'Enseignement Supérieur et de la recherche Scientifique**

**Université d'Oran 2 MOHAMED BEN AHMED**

**Faculté des Sciences de la Terre et de L'univers**

**Département de Géographie et d'Aménagement du Territoire**

#### **MEMOIRE**

**Pour l'obtention du diplôme de Master 2** 

**Géographie et aménagement du territoire** 

Option : Géomatique

**La cartographie et la caractérisation des transformations rurales et urbaines par une série temporelle des images spatiales et des SIG (Cas de la commune de Misserghine)**

Présenté par :

**Melle. KHALFAOUI samiha**

**Melle. KHORDJ kenza**

Devant le jury composé de:

**Président : Mr SOUIAH Sid Ahmed A, Université d'Oran2**

**Examinateur : Mm. GOURINE Farida, Université d'Oran2**

**Encadreur : Mr. BALMAHI Nadir, Université d'Oran2**

**Co-encadreur : Mr. SMAHI Zakaria, USTOMB**

**Année Universitaire 2019/2020**

**«***On perde pas son temps dans les citations, quand on a une décision à prendre… »*

#### **Remerciement**

Avant de commencer je remercie ALLAH tout puissant m'avoir donné la force et le courage pour réaliser ce modeste travail.

En fin de ce travail, nos vifs remerciement sont adressés à toute personne qui nos aidés à accomplir cette recherche. Notamment :

> $\checkmark$  A notre encadreur Ms BELMAHI respectivement, pour leur orientation et soutien et surtout ses judicieux conseils.  $\checkmark$  A Ms SMAHI Zakaria pour leur aide; sa disponibilité sans limite ; sa patience et ses idées toujours constructives. Encore mille mercis et qu'il trouve ici l'expression de nos profonde estime.

Nous le remercions sincèrement. Aux membres du jury qui ont honoré notre travail en l'examinant

Nous les prions d'accepter nos sincères remerciements et respects.

#### Dédicace

*Avant tout ; je remercie Allah pour toute la volonté et le courage de faire réaliser ce modeste travail, qui le fruit de mes années précédentes de recherche de savoir*

*Je tien tout d'abord à dédier ce travail pour les plus* 

*chers pour moi mes parent qui sont la source d'inspiration* 

*et la lumière qui m'éclairait depuis ma naissance et à qui j'exprime ma sincère gratitude pour leur attention, l'éducation et la principes qu'ils m'ont inculqués ; ainsi pour leur soutien,leur amour et leur encouragement ;je leur témoigne tout mon respect ,car sans eux je ne serai parvenu à rien ,que dieu les protègepour moi.*

*Plus particulièrement je dédie ce travail a :*

*Mes très chers frères et sœurs :Amine ;Abdou ;Sara; Amel; Fatima et mes très chers neveux Adem et Selma ;Atout ma famille cousins et cousines ;A mes deux grande parents Rabi yarhamhom* 

*A ma chère amie et mon binôme Kenza* 

*A mes très chers amis :Samia, Sara et Ibrahim Je tiens à rendre hommage à monsieur SMAHI pour son soutien et son expertise et observation pertinentes ont largement à la réalisation de ce mémoire*

**MARINE AND STATES OF THE WAY OF THE WAY TO** 

 *Samiha*

FLOOR FORMULATION INTO A CO

10022078

#### *Dédicace*

*Toutes les lettres ne sauraient trouver les mots qu'il faut…*

*Tous les mots ne sauraient exprimer la gratitude, L'amour, le respect, la reconnaissance que je dois envers toute les personne qui ont contribué à mon succès. Je dédie se modeste travail à :*

*Mes parents : Aucun mot ne saurait exprimer mon respect, mon amour éternel et ma reconnaissance pour les sacrifices que vous avez consenti pour mon instruction et mon bien être.*

*Je vous remercie pour tout le soutien que vous m'avez apporter et l'amour que vous me portez depuis toujours, Que ce modeste travail soit l'exaucement de vos vœux tant formulés, le fruit de vos innombrables sacrifices, bien que je ne vous en acquitterai jamais assez.*

*Mon frère : Qui m'as accompagné tout au long de mon parcours, je ne te remercierai jamaisassez pour tout les efforts que tu as fournis pour moi.*

*Ma grand-mère rabi yarhamha Qui m'as accompagné avec ses prières sa bien vaillance ainsi que son amour éternel, j'aurais tant aimé t'avoir { mes cotés, paix à ton âme ma très chère.*

*Je dédie aussi se travail à mes amies, mes professeurs qui m'ont enseigné et { tous ceux qui me sont chers.*

*kenza*

# SOMMAIRE

#### *Chapitre1 : INTRODUCTIF*

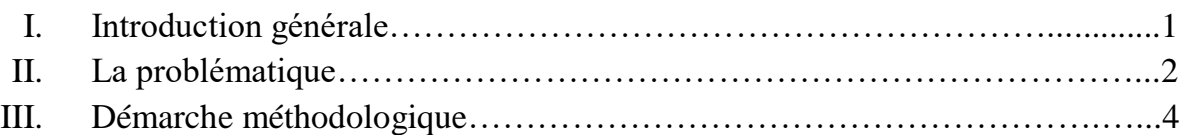

#### *Chapitre2 :* **LE CONTEXT GEOGRAPHIQUE GENERALE DE MISSERGHINE ET LES OUTILS UTILISES.**

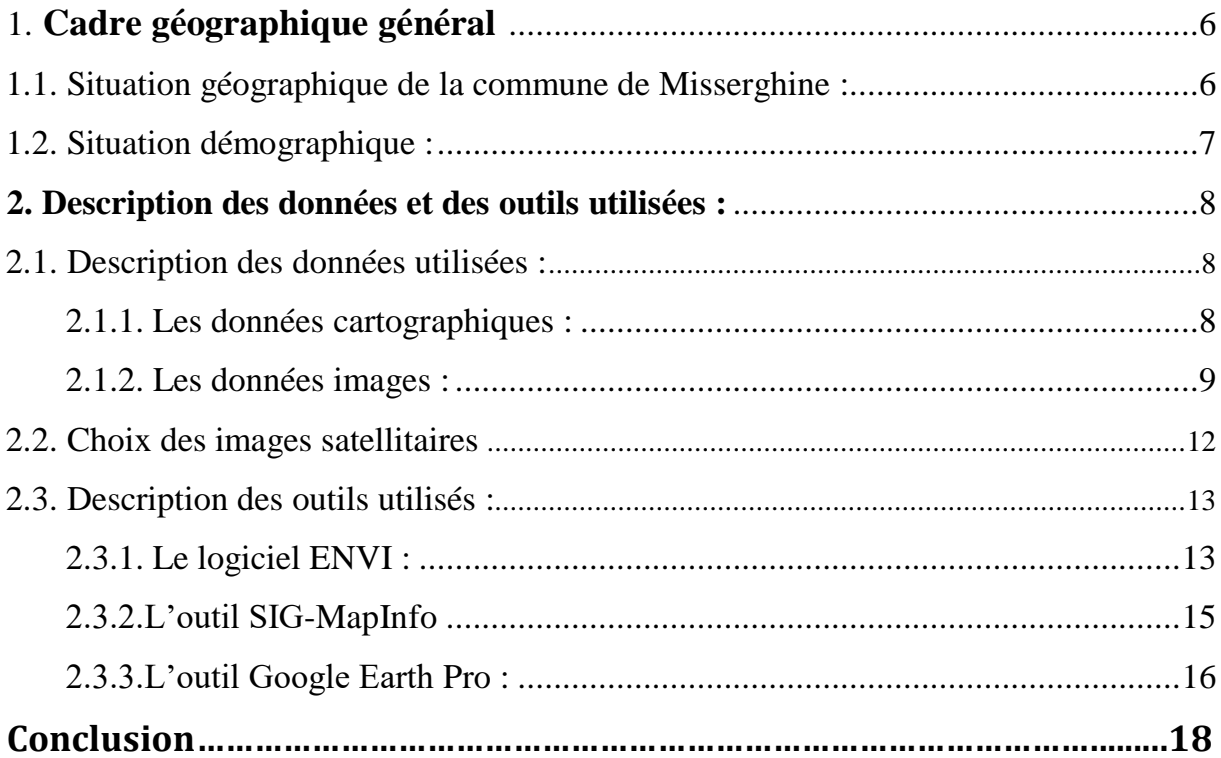

#### *Chapitre3 : METHODOLOGIE ET TRAITEMENT DES IMAGES*

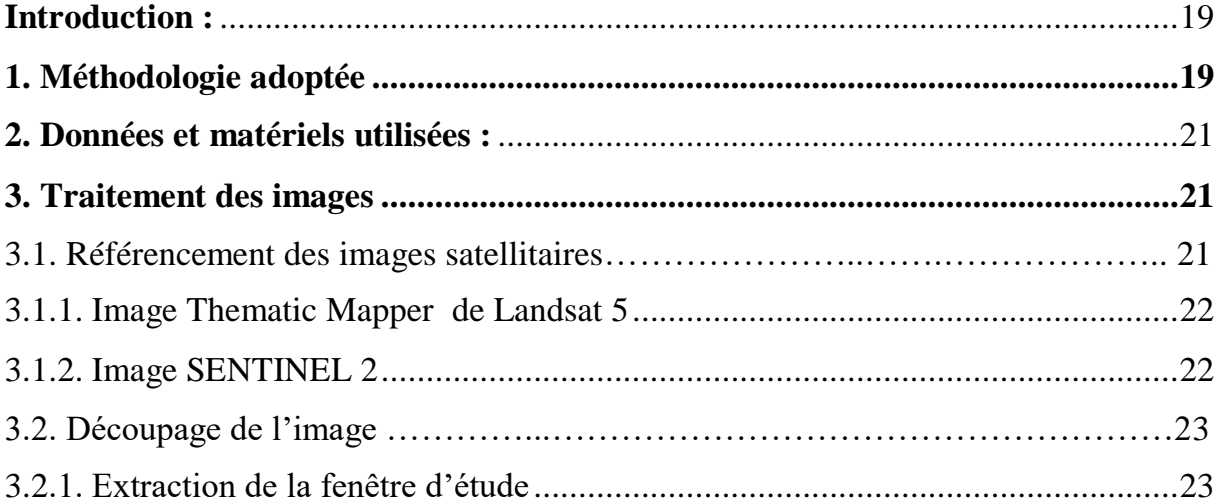

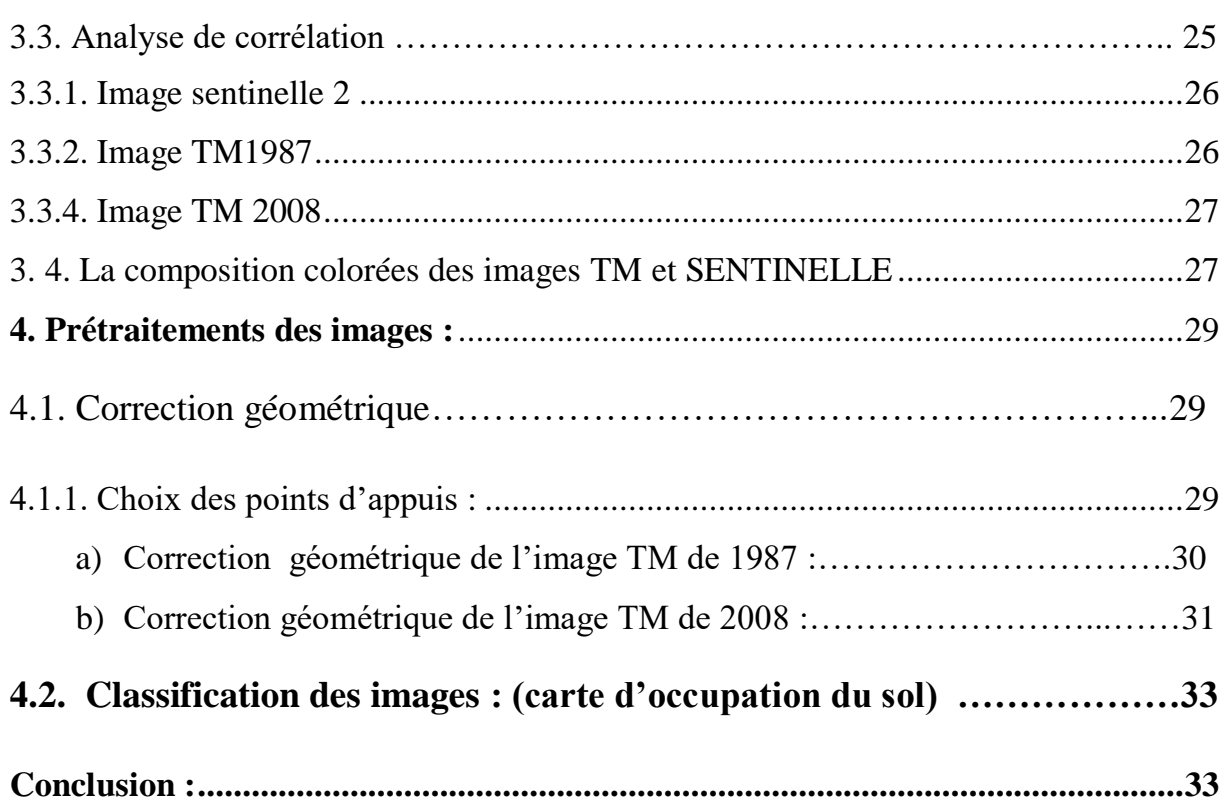

#### *Chapitre 4 : RESULTATS ET INTERPRETATIONS*

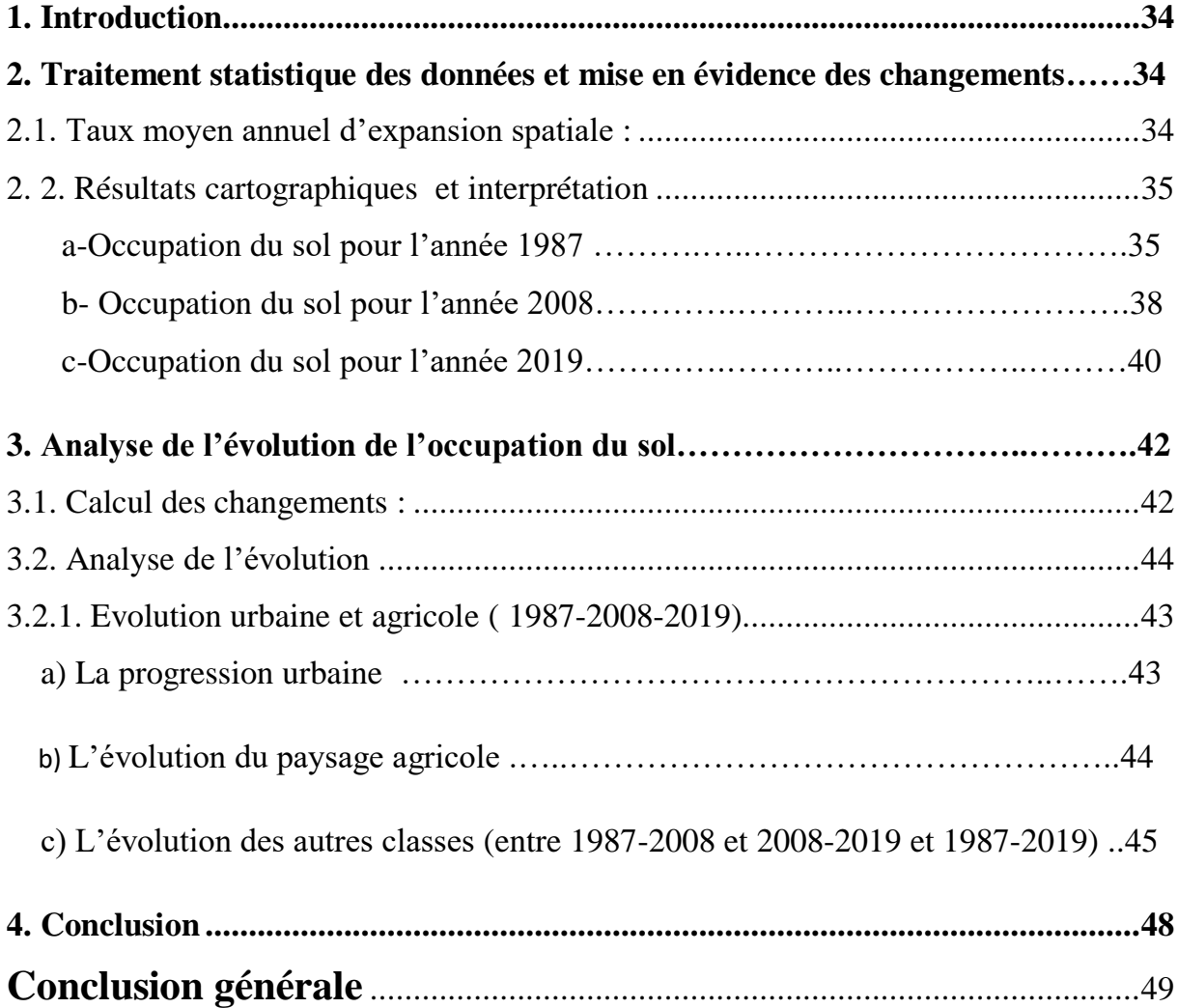

### CHAPITRE 1 : INTRPDUCTIF

- I. Introduction Générale.
- II. La problématique.
- III. Démarche méthodologique.

#### **I. Introduction générale**

La couverture terrestre est l'expression des activités humaines. Par ailleurs, l'information sur l'occupation du sol devient incontournable dans les projets environnementaux et la gestion des écosystèmes. Ces données permettent d'approcher la réalité du terrain et d'appréhender les enjeux du développement lié aux changements urbains et ruraux. De ce fait, Les cartes d'occupation du sol deviennent plus que nécessaire dans les projets de planification, elles sont utilisées comme outils d'aide à la décision pour les différentes structures administratives et en particulier le domaine de l'aménagement du territoire. Ces cartes d'occupation du sol, sont non seulement indispensables, mais devraient être actualisées à chaque étape de la croissance urbaine D'autant plus que l'analyse diachronique de l'occupation du sol permet de mesurer l'évolution des paysages végétaux et aussi de quantifier les changements du milieu dans les différents secteurs.

C'est ainsi que différentes méthodes ont été appliquées, avec plusieurs niveaux d'efficacité, Nous pouvons citer, l'analyse diachronique et multi-date de l'occupation du sol. Cette dernière est la plus utilisé. Pour le fait qu'elle tient compte de la répartition spatiale des changements enregistrés. Plusieurs auteurs l'ont souvent utilisée (**Ramankutty& Foley, 1999;Braimoh&Vlek 2005; Liuetal. 2005; N'Guessan et al, 2006; Tidjani et al, 2009; Kouassi, 2014 ; Soroetal, 2014**)

Le présent mémoire traite l'évolution spatiotemporelle de la région de Misserghine. Celle-ci a été traitée à partir de la réalisation des cartes d'occupation du sol pendant ces trois périodes consécutive 1987-2008;2008-2019 et 1987-2019.Ce travail vise également à souligner les changements que la région a connus durant la période .

Notre travail de mémoire a été scindé en quatre chapitres :

Le premier chapitre a été consacré à la partie introductive. Celle-ci inclut la problématique et les différents objectifs de cette recherche. Ce chapitre englobe aussi la démarche adopté et la méthodologie suivie.

Dans le deuxième chapitre, nous allons présenter les caractéristiques générales de la commune de Misserghine, Ensuite nous allons présenter les outils et données utilisées pour ce travail (les images satellitaires, logiciels…) sur lesquelles on s'est basée dans notre démarche pour l'analyse diachronique.

Le troisième chapitre, englobe la méthodologie adoptée, les données et matériels utilisées et les différents prétraitements et les traitements appliqués sur les images.

Le quatrième chapitre a été consacré à l'interprétation des résultats ainsi qu'à l'analyse des changements selon l'évolution temporelle et spatiale. Les résultats obtenus y sont aussi discutés.

#### **II. La Problématique**

Les cartes d'occupation du sol sont des outils indispensables pour la planification du développement et pour la gestion du territoire. Ces cartes d'occupation et d'utilisation du sol doivent être actualisées plus fréquemment que les cartes topographiques, ce qui est d'autant plus nécessaire dans un pays en pleine mutation. La télédétection par satellite représente un moyen économique et précis afin de pouvoir mettre ces cartes à jour.

*2* 

#### *Chapitre 1 : Introductif*

C'est pour cela que nous avons fait appel à cette dernière qui nous offre la possibilité d'acquérir les informations indispensables à la prise de décision dans le domaine de la gestion du territoire et à l'analyse de l'évolution de la zone de Misserghine à l'aide de la technique de l'imagerie satellitaire qui est un atout majeur pour la création de la carte d'occupation du sol .

Comment peut-on faire l'analyse des changements afin de comprendre l'évolution de la zone par le biais de la télédétection ?

Pour ces raisons, nous avons effectué ce modeste travail, afin d'améliorer les conditions de vie et d'optimiser la gestion des écosystèmes. Et enfin mettre en place des systèmes d'aide à la décision.

L'utilisation des données satellitaires comme sources de données et le système d'information géographique SIG comme outil, vont être un moyen pour faciliter l'organisation et la diffusion des données.

L'objectif principal de ce mémoire est l'interprétation d'une image satellitaire et par voie de conséquence l'extraction des informations caractéristiques relatives aux objets d'intérêt présent dans son champ de vue. Il s'agit par exemple d'étudier : le nombre, la répartition, la forme ou la taille des classes (zone urbaine, forêt, eau, etc…). L'approche préconisée prend en compte toutes les phases de la chaine du traitement des images satellitaires, depuis les opérations de visualisation jusqu'à l'analyse des résultats. Le choix de ce thème a été motivé par son utilité et la diversité de ses applications.

De nombreuses recherches, ont fait appel à l'utilisation de la télédétection lorsqu'il s'agit d'étudier les changements et de l'évolution des paysages. Une bonne majorité de ces études s'avèrent aujourd'hui rétrograde, à cause notamment de l'évolution des technologies dans ce domaine, ainsi que l'évolution constante de la zone.

#### *Chapitre 1 : Introductif*

#### **III. Démarche méthodologique :**

Ce travail débute par une synthèse bibliographique sur le domaine de la télédétection, les satellites sentinelle et Landsat et l'utilisation des cartes d'occupation du sol. Ces derniers nous ont été utiles pour les différents traitements de données ayant pour objet obtenir des cartes selon une série temporelles d'images satellitaires. La production de ces cartes sur de grandes étendues s'appuie sur des données satellitaires qui permettent de photographier les surfaces continentales fréquemment et à faible coût. Le lancement de nouvelles constellations satellitaires – Landsat5 et Sentinel2 – permet depuis quelques années l'acquisition de séries temporelles à hautes résolutions. Ces dernières sont utilisées dans des processus de classification supervisée afin de produire les cartes d'occupation du sol.

En premier lieu, nous avons procédé à la construction d'une base de données théoriques (des ouvrages généraux : des livres, des dictionnaires, des sites internet, des articles ainsi que des ouvrage thématique des mémoires, des cours enligne (par skype avec monsieur *Smahi*), des textes législatifs, etc.), sur l'ensemble des concepts liés d'une façon directe ou indirecte à notre thématique de recherche.

Ce travail a été suivi par une collecte de données des images satellitaires sentinel2 et Landsat 5. Les données satellitaires SENTINELLE 2A, à visée toujours verticale, présentant des caractéristiques à la fois spectrales, spatiales, de répétitivité au sol en totale adéquation De plus, ces données sont fournies déjà corrigées des conditions d'éclairement ce qui n'est pas le cas pour les données LANDSAT5.

L'échelle de la carte devrait être suffisamment grande pour que des informations détaillées puissent figurer sur les cartes, mais assez petite pour qu'il soit possible d'effectuer des évaluations régionales, de compiler des statistiques et d'effectuer une planification ultérieure. Donc ,l'échelle de l'information ici est entre le 25 000 et le 50 000 permettant de lire la zone dans sa totalité, de décrire des unités paysagères, voire des écosystèmes pour enfin intégrer les résultats à d'autres données et d'aller jusqu' à la constitution d'un SIG. Concernant les données sur la population nous n'avons pas pu récupérer quelques donnes statistiques.

*4* 

#### *Chapitre 1 : Introductif*

Au cours de la réalisation de ce mémoire, plusieurs difficultés nous ont été présentées dont :

1-Insuffisance des données qui traitent la thématique sur notre cas d'étude.

2- en vue des circonstances par les quelles est passé le monde sans exception à cause de la pandémie du coronavirus, plusieurs obstacles nous ont empêché de mener à bien ce travail.

3-nous n'avions pas accès à de nombreux établissements (fermés) qui pouvaient fournir les différents documents nécessaire à notre démarche d'étude.

# CHAPITRE 2: LE CONTEXTE GÉOGRAPHIQUE général de Misserghine et les OUTILS UTILISES.

#### **1. Cadre géographique général :**

#### **1.1.Situation géographique de la commune de Misserghine :**

La commune de Misserghine fait partie de la wilaya d'Oran. Elle est située à l'ouest de la ville d'Oran et en partie par la commune d'Es-senia, elle est limité au nord par la commune de Bousfer, à l'ouest par la commune de Boutelelis et au sud par la grande sebkha d'Oran.

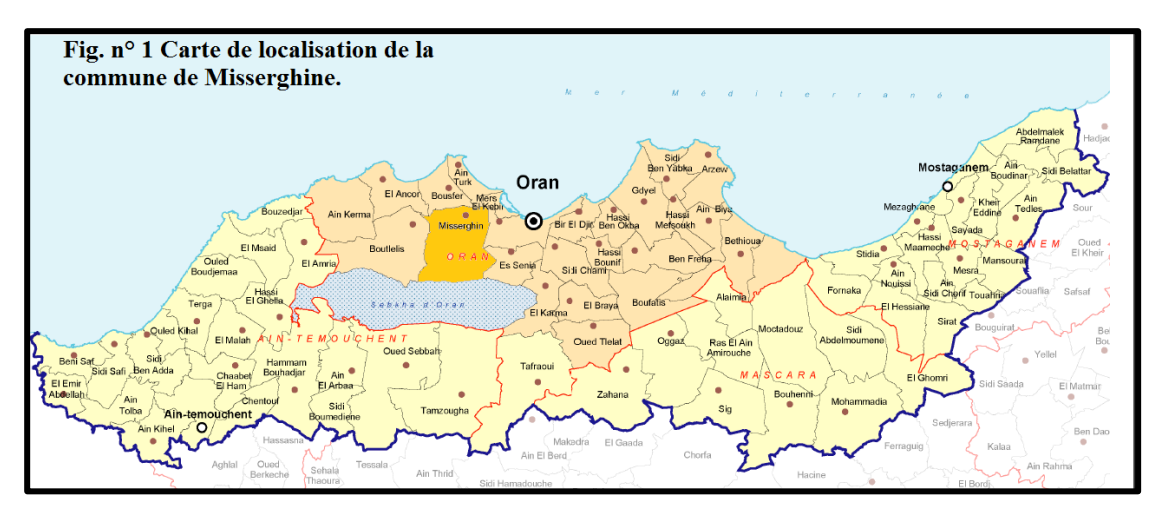

Figure 1. Carte de localisation de la commune de Misserghine.

Topographiquement, la commune de Missrghine est située sur le flanc sud du Djebel Murdjadjo. Elle englobe une zone tabulaire à l'amont qui est raccordée à un glacis d'épandage vers l'aval. D'où l'importance et la richesse des terres agricoles qui constituent une aire considérable de la superficie de la commune. A l'amont une couverture végétal naturel composée de maquis bas assez dense par endroit ainsi qu'une partie non négligeable d'espace forestier.

Sur le plan lithologique, nous observons des formations calcaires à coraux et à récifs avec un sol rouge calcimagnésique vers l'aval. La présence des formations calcaires est à l'origine de plusieurs sources situées dans la localité de Misserghine. D'où l'existence de l'eau minérale Misserghine.

Le climat qui caractérise Misserghine est de type méditerranéen semi-aride avec saison pluvieuse courte qui s'étend de Novembre à Avril avec un hiver froid et un été chaud et sec.

#### **1.2. Situation démographique :**

Selon les trois derniers recensements RGPH de l'Office Nationale des statistiques (ONS), la population de la commune de Misserghine est en accroissement excessif.

**Tableau 1**. Estimation de l'évolution de la population de la commune de Misserghine

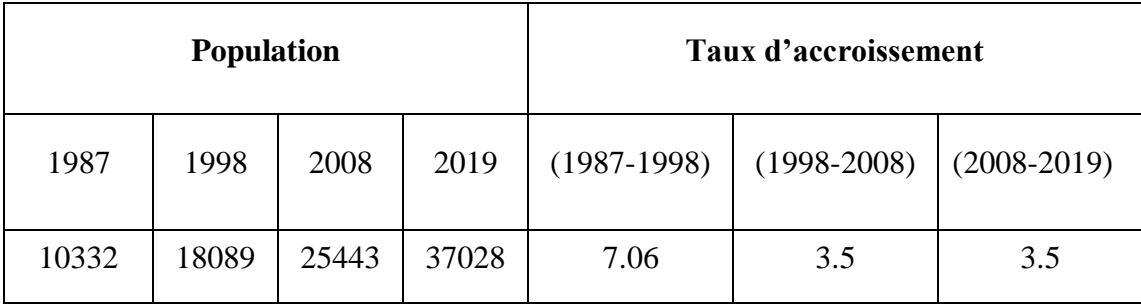

Le taux d'accroissement est de 7.06% pour les années (1987-1998). En effet, la population de cette dernière a enregistré à partir de 1987 une augmentation avec un taux de 7% en 1998, passant ainsi de 10332 habitants en 1987 à 18089 habitants en 1998, soit une augmentation de 7766 habitants, et selon la projection la population de la commune de Misserghine le taux d'accroissement est de 3.5% pour la période de 2008-2019 où il est resté stable (**Tableau 1**).

Ceci peut être expliqué par le fait que l'agglomération de Misserghine est une partie de la péri urbanité de la ville d'Oran. C'est pourquoi l'extension urbaine s'est effectué vers ce côté.

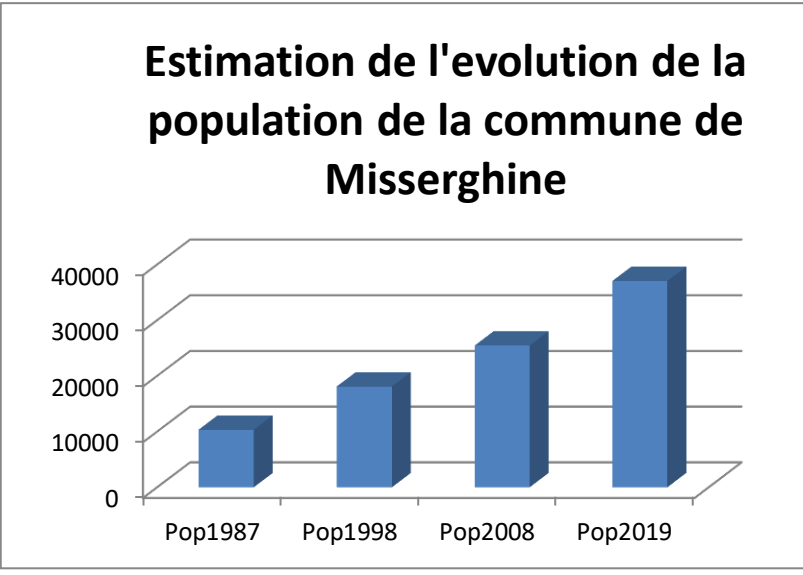

**Figure 2**. Evolution de la population de la commune de Misserghine

D'après la **figure 3**, la commune de Misserghine connaitra une évolution démographique importante, cette évolution corolaire est due aux concentrations des équipements et les services au niveau de commune et l'amélioration de cadre de vie de population.

#### **2 .Description des données et des outils utilisés** :

#### **2.1. Description des données utilisées :**

Deux types de données ont été utilisés pour réaliser ce traitement :

#### **2.1.1. Les données cartographiques :**

Les données cartographiques concernent les cartes topographiques à l'échelle 1/50000 couvrant la wilaya d'Oran (**Tableau 2**) ainsi que La limite administrative communal de Misserghine (*source :INCT , 1988*)

| Nom de      | Année     |                                               | Echelle                   |
|-------------|-----------|-----------------------------------------------|---------------------------|
| la carte    | d'édition |                                               |                           |
|             |           | $01^{\circ}00'$ -35°45'                       |                           |
| <b>ORAN</b> | 1988      | $00^{\circ}45^{\circ} - 35^{\circ}30^{\circ}$ | 1/50000                   |
|             |           | $00^{\circ}45^{\circ} - 35^{\circ}45^{\circ}$ |                           |
| <b>ORAN</b> | 1988      | $00°30' - 35°30'$                             | 1/50000                   |
|             |           |                                               | <b>Extension</b> spatiale |

**Tableau 2**. Cartes topographies utilisées.

#### **2.1.2. Les données images :**

Les images satellitaires constituent un outil important dans la cartographie de l'occupation du sol ; elles sont descriptives et apportent une information à la fois spatiale, beaucoup plus importante par rapport aux autres sources d'information (*Pouchin, 2001*), et spectrale permettant la caractérisation des objets dans une large bande spectrale.

Le processus d'interprétation, qu'il soit visuel ou automatique, transforme les données contenues dans l'image en éléments d'informations attachés à une localisation géographique. Cela permet d'utiliser ces données de télédétection dans un processus de gestion des ressources en les combinant avec des données pluri-thématiques et multisources. C'est dans cette intégration des données que le potentiel de développement des applications de télédétection est le plus important.

Grace à la disponibilité de la nouvelle génération des capteurs multi spectraux à résolution moyenne installées à bord de LANDSAT 5 et des satellites SENTINELLE2, de nouvelles possibilités en termes de surveillance peuvent être proposées.

Grace également à une quantification du signal sur 12 bits ces capteurs fournissent une qualité radiométrique améliorée qui peuvent augmenter l'étendue des applications pour la surveillance.

Les données images utilisées dans ce travail, sont issues deux capteurs différents :Landsat5 (1987, 2008) et sentinelle2(2019).

#### **a- Le capteur Landsat5**

Chaque satellite a ses propres caractéristiques que cela, soit d'un point de vue résolution spatiale, spectrale et temporelle. Pour ce qui est des satellites Landsat5, leur résolution temporelle est de 16 jours. Se référer à l'annexe 5 qui décrit les principales caractéristiques des satellites Landsat et de leurs capteurs. Il faut cependant porter une attention particulière notamment à la numérotation des bandes qui varie au cours du temps (par exemple entre Landsat 1 et 2 MSS et Landsat 5 MSS) et observer les largeurs des bandes. A ce propos, on remarquera que les largeurs de bandes de Landsat 5 TM sont beaucoup plus étroites que pour les capteurs précédents. Dès lors, il y a une bande bleue (450-520 nm) qui couvre le premier pic d'absorption de la chlorophylle-a, la bande verte est plus étroite (520-600 nm) qu'avant et la bande rouge (630-690 nm) recouvre le second pic. Ainsi, les bandes visibles de Landsat 5 sont en principe appropriées pour la détection de concentration de Chl-a dans les eaux lacustres (*Mancino et al., 2009*).

#### **b- Le capteur sentinelle2**

Les missions sentinelles consistent en des missions d'observation de la Terre des prochaines générations avec des instruments d'imagerie radar et multispectrale, chacune se concentrant sur un aspect différent, la surveillance atmosphérique, océanique ou terrestre. Chaque mission est basée sur la mise en œuvre de deux ensembles de satellites afin de répondre au mieux aux exigences de révision et de couverture, fournissant ainsi des ensembles de données robustes pour de nombreuses applications. Sentinelle-2 est une mission d'imagerie multi spectrale à haute résolution dont l'objectif est la surveillance des terres, y compris la végétation, le sol et les zones côtières. Il sera composé de deux satellites polaires, le premier Sentinelle-2A ayant déjà été lancé en juin 2015 et Sentinelle-2B suivant, au second semestre 2016 (ESA, Agence spatiale européenne, 2016). Les satellites jumeaux voleront sur le même orbite, à 180º l'un vers l'autre, et seront conçus pour fournir des fréquences élevées. L'altitude orbitale moyenne des satellites est de 786 km et ils acquerront des données sur les zones terrestres et côtières, y compris les îles, la mer Méditerranée, les plans d'eau intérieurs et les mers fermées. L'instrument multi spectral qu'ils utilisent collecte passivement la lumière solaire réfléchie par la terre. Par la suite, le faisceau lumineux entrant est séparé en deux ensembles différents, un pour les bandes visibles et les bandes NIR et un autre pour les bandes infrarouges à ondes courtes (SWIR). Les résolutions spatiales et spectrales élevées des satellites Sentinel sont d'un grand intérêt, car leur combinaison donne l'avantage le plus important qu'ils ont sur les satellites du patrimoine. Pour être plus précis, Sentinelle-2A, déjà en orbite, en utilisant comme décrit un capteur MSI, mesure le rayonnement réfléchi de la terre dans 13 bandes spectrales, s'étendant du visible et du NIR au SWIR. La résolution spatiale des bandes, c'est-à-dire le détail d'une image photographique visible à l'œil humain, varie de 10 à 60 m (*Gatti et Bertolini, 2015*) :

•4 bandes à 10 m : bleu (490 nm), vert (560 nm), rouge (665 nm) et NIR (842 nm).

•6 bandes à 20 m : 4 bandes étroites pour la caractérisation de la végétation (705nm, 740nm, 783) nm et 865 nm.

•2 bandes SWIR plus grandes (1610 nm et 2190 nm), pour la détection de la neige, de la glace, des nuages ou évaluation du stress lié à l'humidité de la végétation 3 bandes à 60 m pour le criblage des nuages et les corrections atmosphériques (443 nm pour les aérosols, 945 pour la vapeur d'eau et 1375 nm pour la détection de cirrus).

#### **c. Caractéristiques des images satellites :**

Nous présentons ci-après dans le **tableau 03** la récapitulatif des informations des différentes scènes mises à notre disposition pour réaliser la carte de l'occupation des sols ainsi que l'analyse des changements de la zone d'étude.

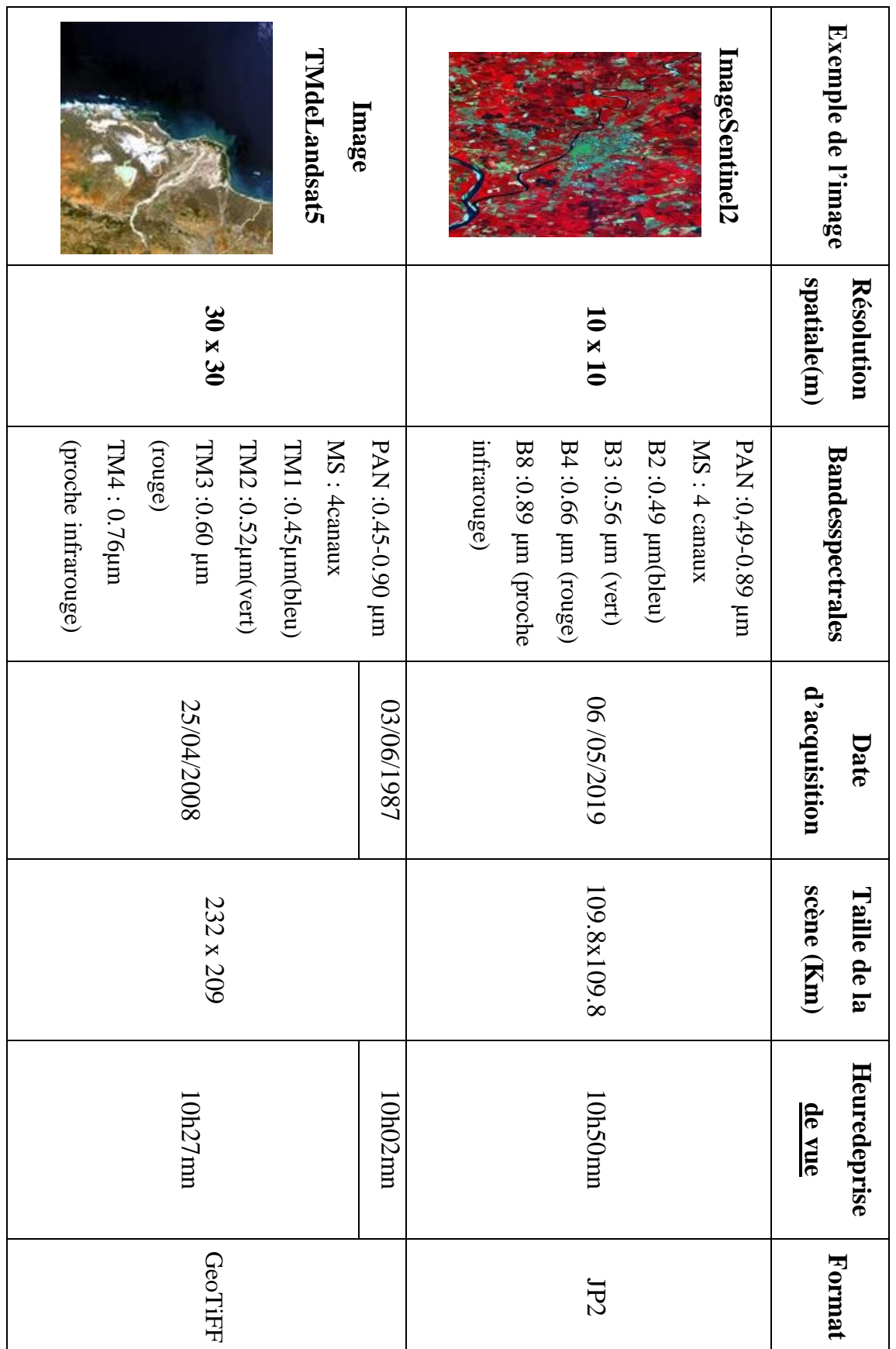

**Tableau 3.** Caractéristiques des images satellitaires utilisées.

#### **2.2. Choix des images satellitaires**

Les données multispectrales permettent la caractérisation des objets. Selon **Bardinet, (1994)**, le choix des données de télédétection dans les études de l'occupation du sol est crucial, il dépend de la résolution spatiale des images soit la taille du pixel au sol. Ce choix dépend également de la dimension spatiale de la zone d'étude (*Bensaid et al., 2003*). Il faut noter aussi que le choix du capteur de télédétection dépend en particulier sur leur disponibilité. Le recours vers l'utilisation des données de télédétection issu du satellite Landsat s'avère indispensable pour notre étude.

Pour la réalisation de notre bilan spatiotemporel, nous avons fixé quelques critères pour la sélection de la série des images temporelles. Selon *Samaali*, (2011) le choix des images est en l'année, la saison et l'heure d'acquisition, la faible fonction de plusieurs critères à savoir couverture nuageuse et une nébulosité minimale.

Toute la série temporelle à été choisir durant la période du printemps où l'activité chlorophyllienne est assez importante ce qui permettra d'avantage le suivi des changements dans le couvert végétal. L'objectif était de trouver des images anciennes et une image relativement récente afin de connaitre et d'évaluer l'évolution de l'occupation du sol dans notre zone d'étude. Pour cela nous avons téléchargé trois images couvrant une période allant de 1987 au 2019 soit une période de 32 ans entre la situation initiale (image de l'année 1987) et la situation finale (image de l'année 2019).

Les deux images sont issues du même capteur TM du Landsat sauf celle de l'année 2019 dont le capteur est celui du Sentinel " (voir tableau 03). Il faut signaler que ces images coïncident parfaitement avec la période printanière et ne présentent aucune couverture nuageuse ou d'ombre portées par les effets topographiques. En plus, ces images sont dans le même système de projection UTM30N (Datum : WGS84).

#### **2.3. Description des outils utilisés :**

#### **2.3.1. Le logiciel ENVI :**

Le logiciel ENVI offre une très bonne visualisation des données et l'analyse des images ayant des tailles et des formats différents et peut tourner sur les plates formes suivantes :

- Les plates formes UNIX (SUN, DEC, IBN, SGI et HP), LINUX.

-Microsoft Windows et Windows NT sur 80386 processeurs.

Les développeurs du logiciel ENVI sont des scientifiques qui participent actuellement aux recherches concernant la télédétection ; ce qui fait de lui un produit en développement perpétuel et qu'il soit ainsi enrichi par des fonctions multiples relatives à des problèmes et des thématiques variés. La force du logiciel ENVI réside dans son approche de traitement d'image qui combine les techniques du (file-based) et (bandbased) avec des fonctions interactives. Lorsqu'un fichier d'image est ouvert chaque bande est stockée dans une liste puis elle peut être manipulée par toutes les fonctions du système. Si plusieurs fichiers sont ouverts en même temps, on peut sélectionner les bandes qui vont êtres traitées. ENVI affiche ces bandes en 8 ou 24 bit. Son groupe de fenêtres d'affichage consiste en trois niveaux d'agrandissement (Normal image Windows, zoom Windows, et scroll Windows). Qui permet de multiples superpositions facilitant ainsi la composition des images dans les différentes fenêtres d'affichage. L'extraction et le lien (Link) spatial /spectral des données multi-bandes et hyper spectrales donnent à l'utilisateur une nouvelle façon de voir les données à haute résolution. ENVI offre aussi des outils interactifs pour visualiser et analyser des données vecteurs et des données attributives des SIG. ENVI inclut toutes les fonctions de base pour le traitement d'image. Comme les outils de l'analyse spectrale, la transformation des données, le filtre, la classification, et la correction géométrique. ENVI ne limite pas le nombre de bandes spectrales à traiter c'est pourquoi ses outils sont utilisés pour les données multispectrales et hyper spectrales II inclut, également plusieurs fonctions permettant l'analyse des données radar.

En général, le logiciel dispose essentiellement de tous les outils nécessaires au traitement d'image dans différents disciplines, et permet pour chacun de faire sa propre stratégie d'analyse.

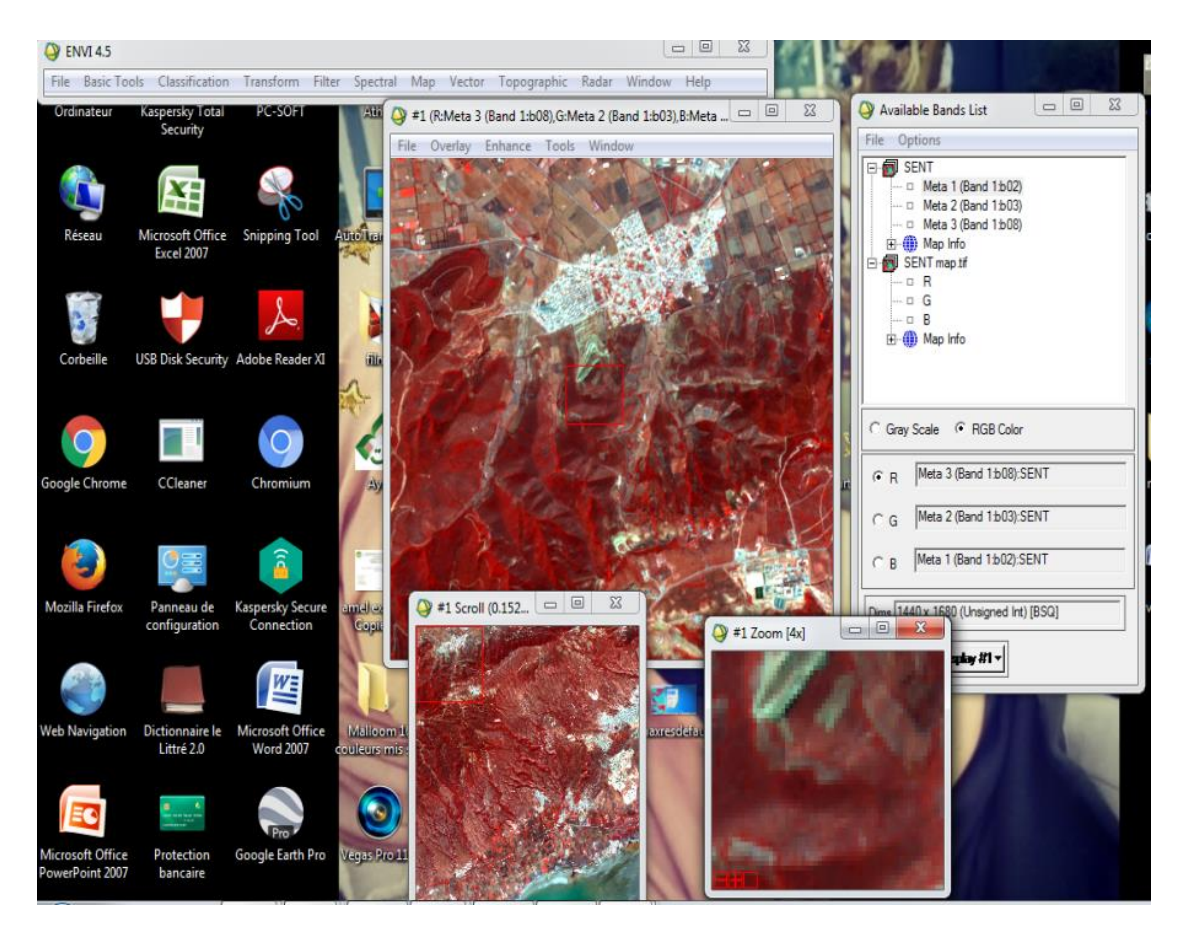

**Figure 3**.Visualisation d'une image satellitaire sous ENVI 4.5.

#### **2.3.2. L'outil SIG-MapInfo :**

MapInfo Professional est un logiciel SIG édité par la société Pitney Bowes Business Insight (PBBI) et distribué dans le monde entier. Il fait partie des Systèmes d'Information Géographique (SIG) et en est une composante logicielle.

Ce logiciel permettre de :

- gérer les données géographiques disponibles.
- représenter ces données sur des cartes, quelque soit le format dans lequel elles sont stockées, et de diffuser ces cartes.
- créer et exploiter vos propres données géographiques.
- échanger vos données.

Les données exploitables dans MapInfo Professional sont faites pour exploiter l'information géographique, c'est-à-dire une donnée qui a un sens, et qui est localisée (par une adresse, par des coordonnées). Vos données pour qu'elles soient exploitables dans MapInfo, doivent être stockées dans des tables.

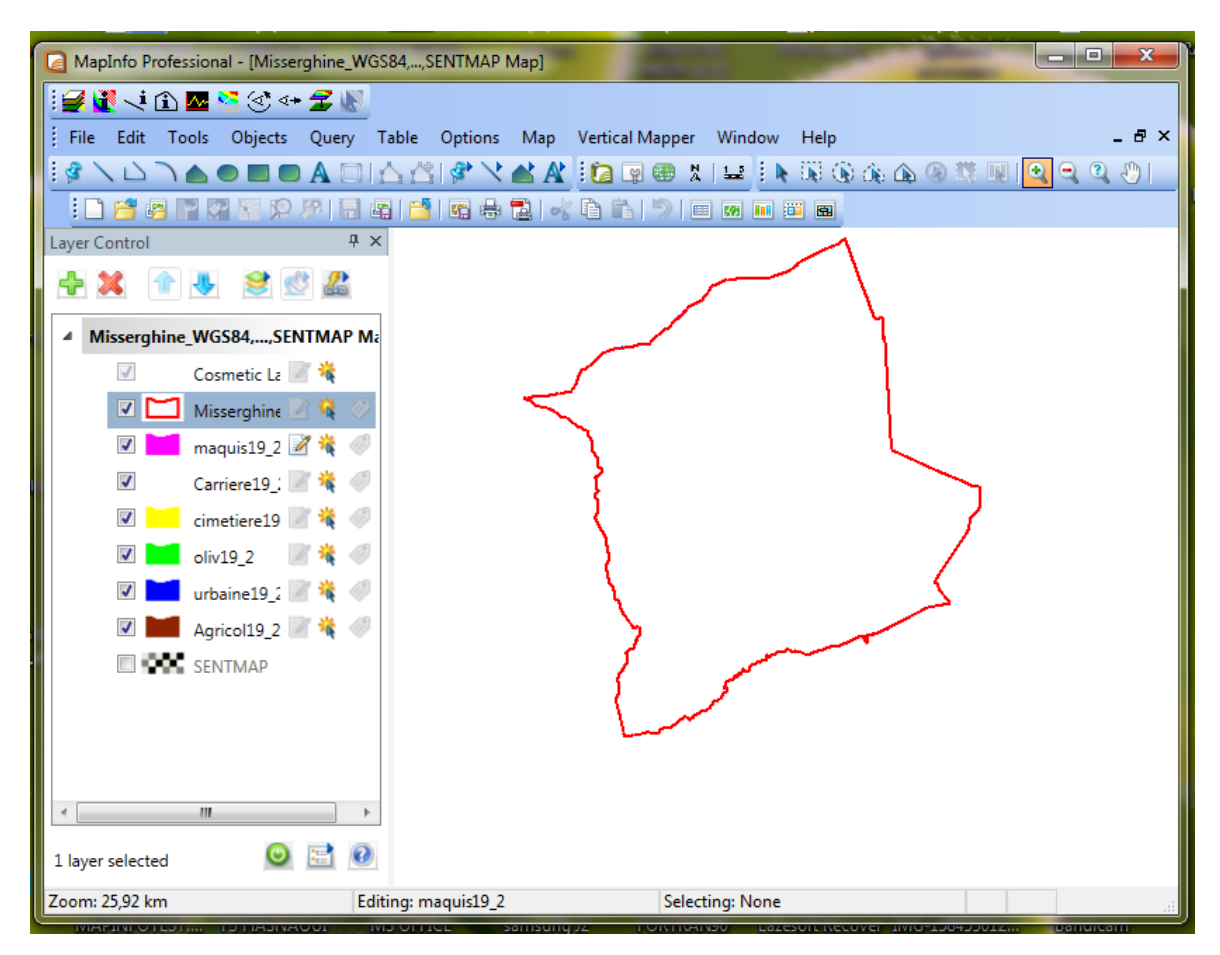

**Figure 4**. L'outil MapInfo11.

#### **2.3.3. L'outil Google Earth Pro :**

Google Earth est un logiciel développé par la société Google, permettant une visualisation de la Terre avec un assemblage de photographies aériennes ou satellitaires. Anciennement produit par Keyholeinc., alors d'accès payant, ce logiciel permet à tout utilisateur de survoler la Terre et de zoomer sur un lieu de son choix. Selon les régions géographiques, les informations disponibles sont plus ou moins précises. Ainsi un habitant d'une métropole peut localiser son restaurant préféré, obtenir une vue en 3D des immeubles de la métropole, alors que la résolution des photos d'une bonne partie de la Terre est très faible.

La modélisation en trois dimensions des constructions, initialement réalisée à l'aide du logiciel SketchUp, est maintenant créée automatiquement à l'aide d'algorithmes utilisant d'une part les prises de vues Street View et des données d'altitude.

En octobre 2011, Google annonce que Google Earth a été téléchargé et installé plus d'un milliard de fois à travers la planète. Cela en fait un Système d'information géographique (SIG) particulièrement utilisé.

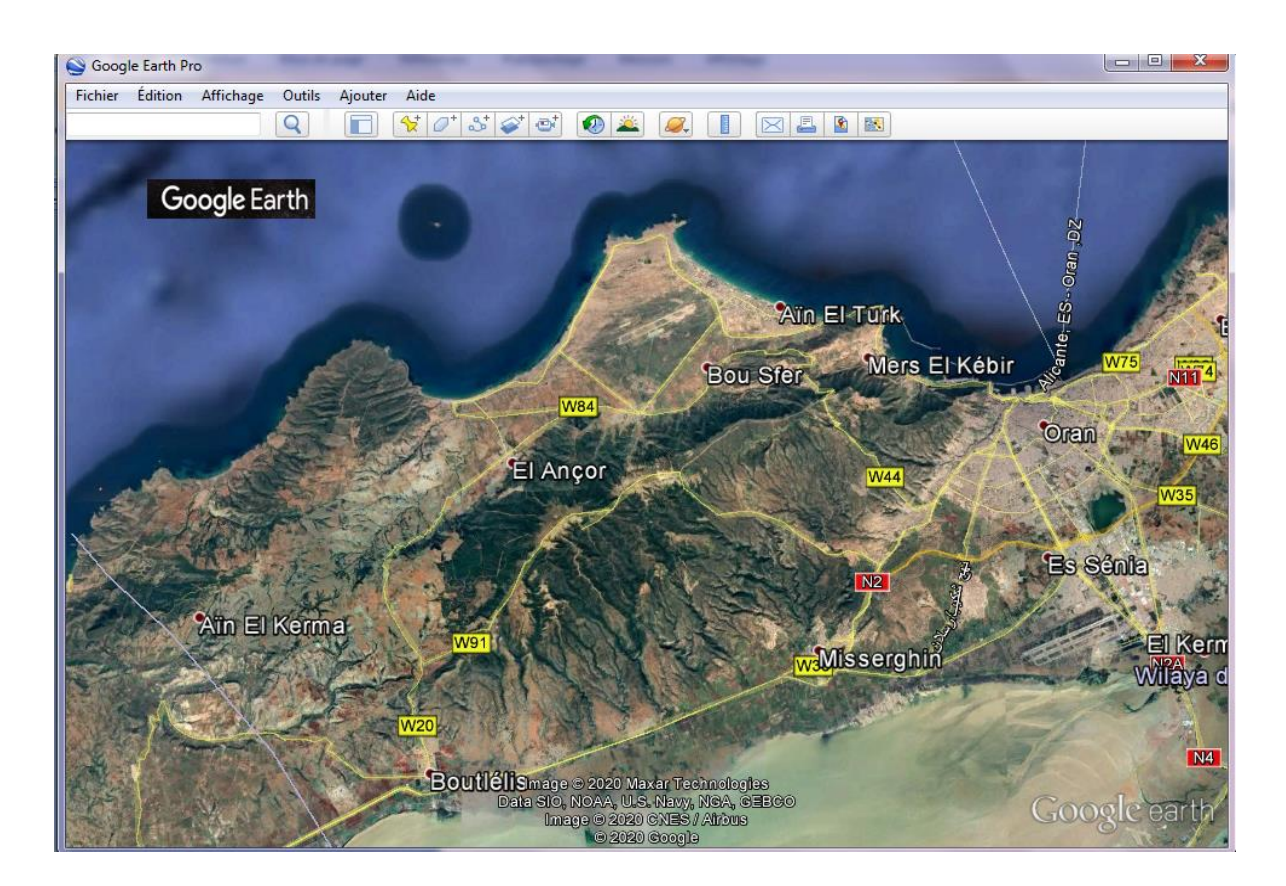

**Figure 5**. L'outilGoogle Earth Pro.

#### **Conclusion:**

L'image de télédétection tant aérienne que satellitale est sans doute le modèle visuel le plus fidèle, le plus riche de l'espace géographique. Elle est la source d'informations abondantes et précises sur l'occupation du sol et sur les phénomènes qui se déroulent à la surface de la planète ou sur d'autres astres grâce aux véhicules spatiaux. Dès la naissance du concept de systèmes d'information géographique (SIG), des liens étroits ont été établis entre la source d'information que les images de télédétection représentent et la similitude algorithmique qui caractérise les traitements associés à ceux du mode image. SIG et traitements d'images numériques ont évolué de concert. Paradoxalement, si l'imagerie de télédétection est une source privilégiée d'information à référence spatiale, elle exige pour son traitement l'association des informations exogènes ; les SIG ont tous naturellement proposé un tel environnement. C'est par le traitement d'images que les données de télédétection, associées à d'autres informations géoréférencées, sont transformées en une information géographique exploitable. Ainsi, aujourd'hui, ces deux domaines s'intègrent totalement dans l'ensemble plus vaste des Sciences de l'information géographique.

# CHAPITRE 3 : METHODOLOGIE ET TRAITEMENT DES **IMAGES**

#### **Introduction:**

Les images satellitaires sont devenues une source d'information indispensable pour aborder et analyser les problématiques environnementales, de manière rapide, répétée et fiable.

Bien que ses images soient comme toutes les autres images composées à la base d'une matrice de pixels, elles contiennent en plus de l'information contextuelle ainsi que des traitements spécifiques à ce genre d'images qui augmentent leur utilité. Parmi les ajouts par rapport à une image normale, on retrouve la correction radiométrique, géométrique, classification et extraction des formes …..etc, Qui sont une dimension fondamentale de la géomatique base de tout travail avec un outil SIG.

Les images acquises par les capteurs placés à bord des satellites contiennent des erreurs radiométriques et atmosphériques liées aux caractéristiques de l'instrument et de la présence de l'atmosphère, d'où la nécessité d'une démarche de prétraitement des données que nous allons traiter dans ce chapitre.

#### **1. Méthodologie adoptée**

La méthodologie du processus de classification que nous proposons (**Figure 7)** suit les étapes suivantes :

− Le référencement des images satellitaires.

− L'extraction de la fenêtre d'étude.

- Le choix des canaux.

- La classification des images.

- Le Prétraitement des données: consiste à corriger géométriquement les deux images **TM**(1987,2008) de Landsat par rapport à l'image **sentinelle** (2019) permettant de travailler dans un même référentiel.

- La classification des images par la méthode de la photo-interpretation.

− Le calcul des superficies des classes des deux images classées et estimation du taux de changement entre les deux dates.

*19* 

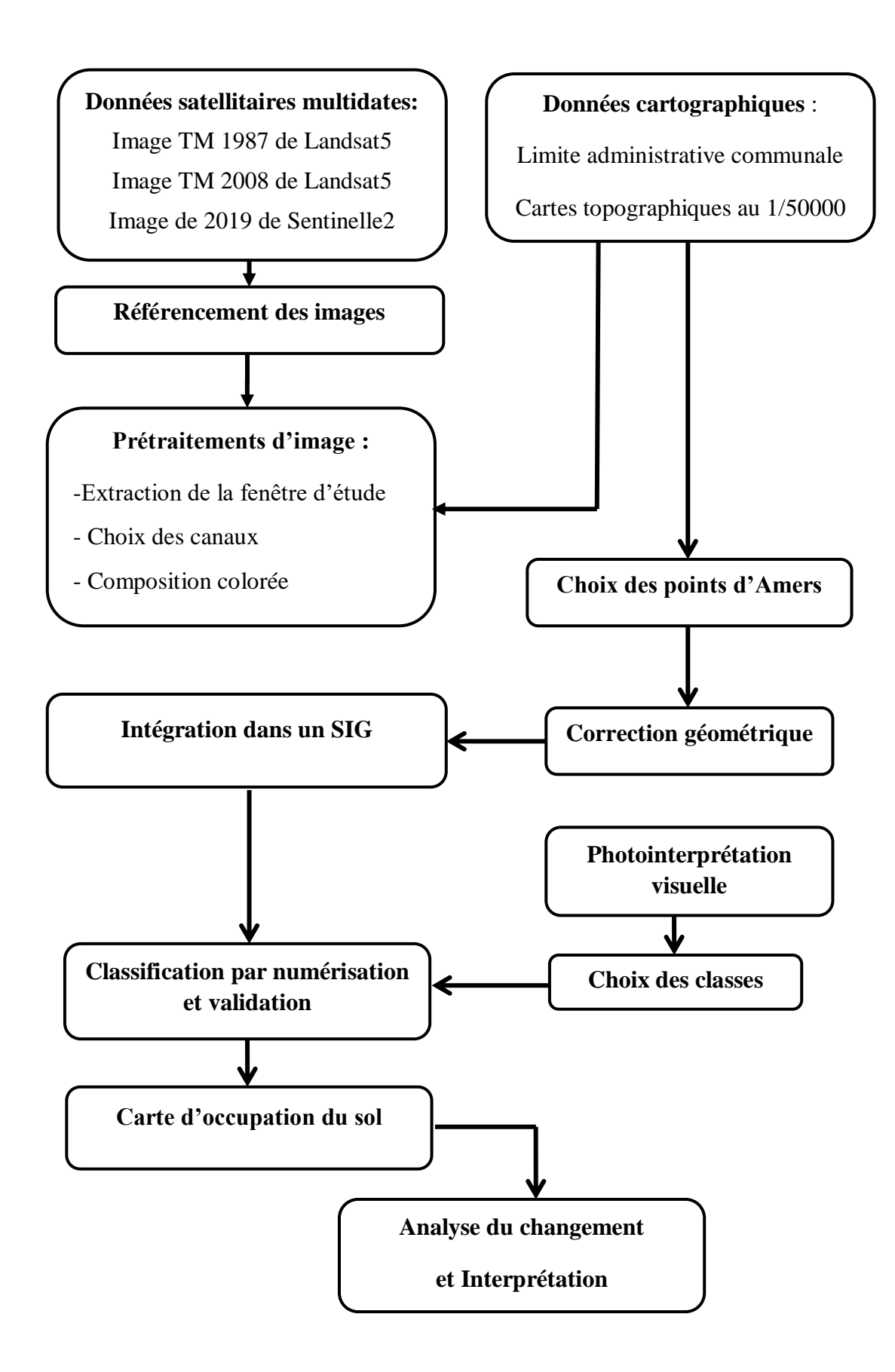

**Figure 6.** Organigramme méthodologique de différentes étapes de l'étude.

#### **2. Données et matériels utilisées :**

Les données de télédétection utilisées sont composées de trois images : deux images Thematic Mapper (TM) de Landsat 5 (1987 et 2008) et une image 2019 de **SENTINELLE 2** couvrant toute la commune de Misserghine.

Le traitement numérique des images a été réalisé à l'aide du logiciel de traitement d'images ENVI 4.5 pour les corrections géométriques et la compositions colorée des images ainsi que la classification non dirigée qui constituent une aide à l'interprétation visuelle à l'écran. Alors que le logiciel Mapinfo 11.0 a été utilisé pour la numérisation et la création des cartes d'occupation du sol et de la carte des changements.

#### **3. Traitement des images**

#### **3.1. Référencement des images satellitaires**

Dans la plupart des projets SIG, on procède tout d'abord à un découpage géographique de l'espace, qui délimite la zone d'étude. La première étape est de géoréférencer cet espace, c'est à dire le délimiter précisément par des coordonnées cartographiques (ou géographiques). C'est cette conformité qui permettra de superposer des plans de diverses natures. Pour assurer cette superposition, les différentes couches d'informations géographiques doivent avoir le même système de projection.

Le géoréférencement est l'acte de situer spatialement un objet par rapport à un système de coordonnées connu. Dans notre cas, il s'agit donc d'attribuer des coordonnées géographiques aux zones contenues dans les images satellitaires. Pour ce faire, il est nécessaire de définir des points de repère dont les coordonnées sont connues et de référencer tous les pixels de l'image selon ces points de repère.

D'une autre part, Il consiste à utiliser des coordonnées cartographiques pour affecter un emplacement spatial à des entités cartographiques. Tous les éléments d'une couche de carte ont une position et une étendue géographiques spécifiques qui leur permettent d'être repérés sur la surface de la terre, ou près de celle-ci. La capacité de localiser avec précision des entités géographiques est essentielle pour la cartographie et le SIG.

Il existe deux méthodes principales de géoréférencement:

- **Le géoréférencement orbital** : sources d'erreurs géométriques familières (la courbure de la Terre, la distorsion panoramique, modèle de [rotation](https://www.aquaportail.com/definition-6368-rotation.html) de la Terre, etc.) et les [transformations](https://www.aquaportail.com/definition-2279-transformation.html) inverses , pour corriger ces erreurs [systématiques](https://www.aquaportail.com/definition-1611-systematique.html) intrinsèques et automatisées sont appliqués. Il a le grand avantage de ne pas nécessiter l'intervention humaine une fois qu'il est mis en œuvre, mais peut conduire à des erreurs importantes dans les coordonnées des images satellite si le système de positionnement n'est pas assez précis (le problème a diminué avec l'avènement des systèmes de navigation modernes).
- **Le géoréférencement par des points de contrôle** : qui à partir d'un ensemble de points clairement identifiés dans l'image et leurs coordonnées sont des fonctions connues [\(linéaire,](https://www.aquaportail.com/definition-2007-lineaire.html) quadratique) de transformation qui correspondent le mieux aux calculs de ces points. Pour que ce géoréférencement soit satisfaisant, il est nécessaire de choisir de manière appropriée des points de contrôle (en nombre, emplacement et distribution). Il est donc un processus manuel dans lequel l'intervention humaine est nécessaire. Il offre une plus grande précision dans le travail dans les zones où il est possible d'identifier des points bien connus.

Le géoréférencement reste l'une des tâches principales pour un analyste SIG ou un cartographe.

#### **3.1.1. Image Thematic Mapper de Landsat 5**

L'image **TM** est déjà référencée en coordonnées géographiques de la projection UTM30N (Datum WGS84).

#### **3.1.2. Image SENTINEL 2**

Pour l'image **sentinelle2** on a affecté les coordonnées géographiques de la projection **UTM30N** (Datum : WGS84) issues du fichier ENTETE de l'image aux coordonnées images (Pixels).

#### **3.2. Découpage de l'image**

#### **3.2.1. Extraction de la fenêtre d'étude**

Avant d'entamer notre travail, nous devons appliquer des modifications nécessaires pour chaque image car elles peuvent couvrir une zone beaucoup plus importante que celle que l'on veut étudier. Pour cela, il faut extraire uniquement la zone d'intérêt afin de pouvoir les superposer.

Cette étape a été réalisée avec le logiciel ENVI en utilisant deux méthodes d'extraction. L'une basée sur les coordonnées géographiques des deux coins du cadran englobant la limite de la zone d'étude (**Figure 8**) alors que la deuxième est basée sur la délimitation d'un cadran autour de la zone d'étude (**Figure 9**).

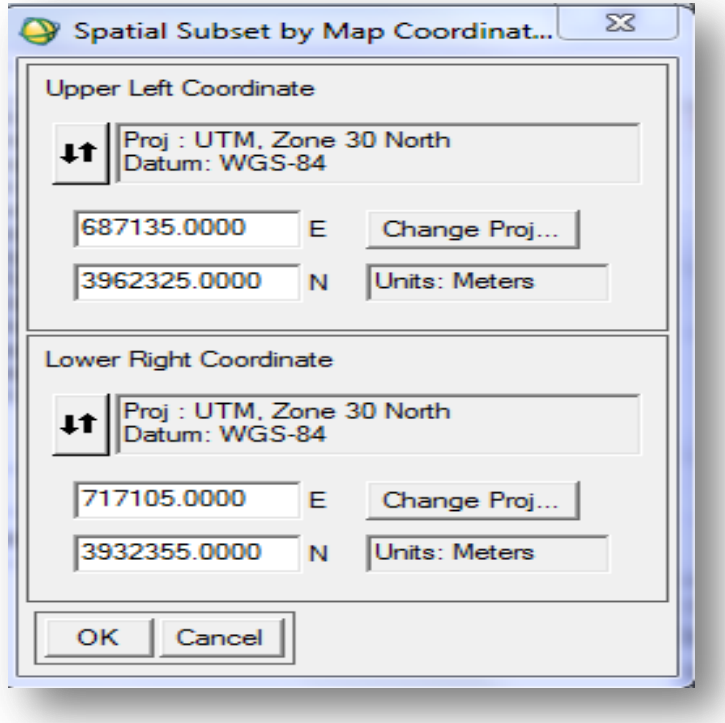

**Figure 7**. Fenêtre de coordonnées pour l'extraction de la zone d'étude sous ENVI.

![](_page_34_Picture_1.jpeg)

**Figure8.** Fenêtre d'extraction par le cadran rouge (ENVI).

Pour cette deuxième méthode, le cadran peut être extrait ou importé directement d'une couche définie précédemment dans Mapinfo et qui regroupait la limite de la zone d'étude. A cet effet et d'un point de vue pratique, ENVI nous offre l'outil **ROI/EVF** (**Figure 10).**

![](_page_34_Picture_41.jpeg)

**Figure9.** L'outil ROI/EVF de l'ENVI**.**

*24* 

#### **3.3. Analyse de corrélation**

Pour faciliter et optimiser la classification, il est important de sélectionner les bandes spectrales les plus intéressantes, c'est à dire les plus discriminantes. Pour cela, il faut connaître le comportement spectral des éléments à distinguer.

La corrélation est un terme qui fait référence à la force d'une relation entre deux variables où une forte ou élevée, la corrélation signifie que deux ou plusieurs variables ont une forte relation avec l'autre tandis qu'un faible ou faible des moyens de corrélation que les variables ne sont pratiquement pas liées. L'analyse de corrélation est le processus d'étude de la force de cette relation avec les données statistiques disponibles.

Les coefficients de corrélation peuvent varie entre -1,00 et 1,00, où une valeur de -1,00 représente une corrélation négative parfaite, ce qui signifie que la valeur d'une variable augmente, l'autre diminue tandis qu'une valeur de 1,00 représente une relation positive parfaite, ce qui signifie que comme une variable augmente de valeur, il en va de l'autre.

Des valeurs comme ces signaux une relation parfaitement linéaire entre les deux variables, de sorte que si vous indiquerez les résultats sur un graphique, il serait une ligne droite, mais une valeur de 0,00 signifie qu'il n'y a pas de relation entre les variables testées et serait représenté graphiquement sous forme de lignes séparées complètement.

L'analyse de corrélation nous permet de dire avec certitude qu'une relation ou n'existe pas entre deux motifs différents ou variables, ce qui nous permet dans notre cas d'étude de sélectionner les canaux dont on a besoin et de s'en passer des autres qui contiennent les mêmes informations présentent dans les bandes choisies.

#### **3.3.1. Image sentinelle 2**

![](_page_36_Picture_172.jpeg)

**Tableau 04.** Corrélation des bandes de l'image sentinelle 2019.

Le **tableau 04** montre que les bandes B3 et B2 sont très corrélées (98%) et qu'ilexiste une forte corrélation positive entre les deux.

De plus, les bandes B4 et B3 sont très corrélées (96%). D'où, les bandesB3, B2 et B4 sont corrélées entre elles.

Ainsi, le choix s'est fait comme suit :

- Le canal B2 est choisi (Valeur Minimum =  $0.435$ )
- Les canaux B8,B3 sont choisis car ils ont une corrélation minimal avec B2 par rapport au canal B4.

#### **3.3.2. Image TM1987**

![](_page_36_Picture_173.jpeg)

![](_page_36_Picture_174.jpeg)

Les canaux TM1 et TM2 sont fortement corrélés (99%).Donc, on ne sélectionne qu'une seule bande d'entre elles. Ainsi, les bandes TM3 et TM4 sont automatiquement choisies.

De plus et d'après le tableau de corrélation (**Tableau 05**), la bande TM2 est très corrélée aux bandes TM3 et TM4 par rapport à TM1.D'où, cette dernière est sélectionnée.

En résultat, les bandes choisies sont : TM1, TM3 et TM4.

#### **3.3.4. Image TM 2008**

| <b>Bandes</b>   | TM1 | TM <sub>2</sub> | TM3  | TM4  |
|-----------------|-----|-----------------|------|------|
| TM1             |     | 0,98            | 0,94 | 0,36 |
| TM <sub>2</sub> |     |                 | 0,97 | 0,40 |
| TM3             |     |                 |      | 0,46 |
| TM4             |     |                 |      |      |

**Tableau 6.** Corrélation des bandes de l'image TM2008

En analysant le **tableau 6**, les canaux TM1 et TM2 sont très corrélés (98%) donc, on choisit un des deux.

Le canal TM4 est choisi car il possède une corrélation minimale avec TM1 d'où ce dernier est sélectionné. Maintenant, il nous reste le choix entre TM2 et TM3.Puisque le canal TM2 est très corrélé avec celui du TM1 qu'on a choisi donc, notre choix se porte bien sur le canal TM3.Finalement, les bandes choisies sont : TM1, TM3 et TM4.

#### **3. 4. La composition colorées des images TM et SENTINELLE**

Les images enregistrées par les satellites de télédétection en « observation de la Terre » ne sont pas identiques à des photographies classiques. Elles se présentent, à l'origine, sous forme de valeurs numériques qui traduisent la radiométrie (quantité d'énergie) émise par des portions élémentaires (pixels) de la surface terrestre dans différentes bandes (canaux) spectrales.

#### *Chapitre 3 : Méthodologie et traitement des images*

Pour obtenir une restitution visible de ces valeurs numériques, on a couramment recours à la réalisation d'une composition colorée. Elle résulte de la synthèse colorée additive entre trois couleurs fondamentales (trois plans colorés) **: rouge, vert et bleu.**

Les compositions colorées de nos images ont été réalisées à partir d'une superposition des trois canaux TM1, TM3, TM4 pour l'image **TM 1987**, TM1, TM3, TM4 pour l'image**TM2008** et les canaux B03, B08, B02 pour l'image **sentinelle 2** auxquels des pseudos couleurs ont été attribués respectivement (Rouge, Vert, Bleu).

Cette composition colorée se rapprochant d'une imitation de couleurs « naturelles » (restitution en « *fausses couleurs naturelles »*), servira pour le repérage des échantillons et l'extraction des points d'appui.

![](_page_38_Picture_4.jpeg)

**Figure 10.** Composition colorée de la fenêtre d'étude de l'image TM (1987).

#### **4. Prétraitements des images :**

Le prétraitement d'image est une étape importante dans la télédétection. Il vise à obtenir des bonnes valeurs de l'énergie réfléchie ou émise sur un point quelconque de la surface terrestre.

Les traitements les plus fréquents sont :

- o Correction géométrique.
- o Correction radiométrique.
- o Correction atmosphérique.

#### **4.1. Correction géométrique:**

Les images acquises par les systèmes d'observation de la Terre ne peuvent être directement superposées à des cartes parce qu'elles sont affectées de déformations géométriques.

La forme de la terre, les mouvements du satellite, les déformations dans les périphéries de l'image (surtout si le capteur est incliné), Il est bien évident qu'en prenant en compte ses détails, la prise de vue ne se fait pas dans des coordonnées parfaitement calées sur les systèmes de projection cartographiques standard, rendant nécessaire une correction géométrique de l'image afin de la rendre superposable soit à des cartes, soit à d'autres images sous des coordonnées communes pour permettre la comparaison des classifications et la détection des changements entre les deux dates.

Ces corrections peuvent être réalisées par le distributeur, mais aussi par l'utilisateur directement sous logiciel de traitement d'image par prise de points de calages "points d'amer"). Et c'est ce que nous avons appliqué à notre correction des images.

#### **4.1.1. Choix des points d'appuis :**

Pour améliorer la précision des corrections, il faut disposer de points de repères identifiés sur une carte topographique ou sur le terrain.

Le nombre minimal de points d'appuis **Nb** pour la correction géométrique sur le logiciel **ENVI** est donné par la formule suivante:

*29* 

**Nb=** $(N+1)^2$  **+1.** (Si on utilise un polynôme de degré N=1 alors Nb=5).

Dans cette partie, l'image SENTINELLE2 de 2019 de résolution spatiale de 10m a été prise comme image de référence pour la correction géométrique de nos images TM des deux dates (1987 et 2008).

#### **a) Correction géométrique de l'image TM de 1987 :**

Nous avons choisi neuf points d'appuis répartis sur l'ensemble des deux images. A cet effet, l'image **TM** a été corrigée en appliquant un polynôme de degré 1 et une méthode d'échantillonnage du plus proche voisin. Ainsi, l'erreur globale RMS (Erreur moyenne quadratique) calculées sur nos points s'établie 0.44 pixels c'est-à-dire moins d'un pixel (RMS = 4.4 mètres).

Le tableau ci-après résume l'ensemble des erreurs RMS sur les points d'appuis de la correction géométrique appliquée (**Voir Tableau 07**).

![](_page_40_Picture_176.jpeg)

**Tableau 07.** Liste des erreurs RMS des points d'appuis de l'image TM 1987 corrigée.

![](_page_41_Picture_1.jpeg)

**Figure 11**. L'image TM corrigée géométriquement de 1987.

#### **b ) Correction géométrique de l'image TM de 2008 :**

De même, l'image **TM** de 2008 a été corrigée par rapport à celle de **sentinelle2** où neuf points d'AMERS ont été choisis en utilisant un polynôme du 1 er degré et la méthode d'échantillonnage du plus proche voisin. L'erreur RMS résultante de cette correction est estimée à 0.45 pixels **(Voir tableau 2 ci-après).**

#### *Chapitre 3 : Méthodologie et traitement des images*

![](_page_42_Picture_125.jpeg)

**Tableau 08.** Liste des erreurs RMS des points d'appuis de l'image TM 2008 corrigée.

![](_page_42_Picture_3.jpeg)

**Figure 12**.L'image TM de 2008 géométriquement corrigée.

*32* 

#### **4.2. Classification des images : (carte d'occupation du sol)**

La carte d'occupation du sol pour chaque année a été réalisée par la méthode de classification par photo-interprétation basée sur l'utilisation de l'outil SIG. Ensuite, l'image trichromie a été exportée vers le format de l'outil MAPINFO.

Pour chaque date, un ensemble de classes d'occupation du sol regroupé en deux types a été défini sur la base d'une reconnaissance de terrain de la région d'étude à savoir :

![](_page_43_Picture_112.jpeg)

#### **Conclusion :**

A travers cette étude, on a développé une méthodologie qui permet d'atteindre les objectifs souhaités (réalisation d'une carte d'occupation du sol, détecter les changements qui caractérisent cette cartographie). Cette démarche repose sur un ensemble d'étapes utilisant des outils de traitement des images et d'analyse spatiale du SIG.

![](_page_44_Picture_0.jpeg)

#### **1. Introduction**

L'étude de l'occupation du sol est une entrée privilégiée dans l'évaluation des interactions entre l'homme et son milieu. Ainsi, les informations issues de l'analyse de l'occupation du sol sont toujours utiles dans l'identification des stratégies appropriées pour mieux gérer l'état de l'utilisation des terres. Plusieurs méthodes ont été inventées et appliquées à cet effet, avec des niveaux d'efficacité divers (*Mas, 2000; Lu et al, 2004*). Parmi celles-ci, l'analyse diachronique et multi-date de l'occupation du sol est l'une des plus utilisées, car c'est une méthode qui prend également en considération la répartition spatiale des changements (*Franklin et al, 2002 ; Griffith et al, 2003*). C'est une approche couramment appliquée par plusieurs auteurs (*Ramankutty& Foley, 1999; Braimoh&Vlek 2005 ; Liu et al. 2005 ; N'Guessan et al, 2006; Tidjani et al, 200 ; Kouassi, 2014 ; Soro et al, 2014*).

#### **2. Traitement statistique des données et mise en évidence des changements**

La détection des changements survenus sur toute la période d'étude (de 1987 à 2019) a été faite par la comparaison des résultats issus de la classification des images satellitaires, de la comparaison des surfaces des unités d'occupation du sol des trois cartes. A cet effet, le taux moyen annuel d'expansion spatiale, a été déterminé par la comparaison entre les données de terrain et celles issues des classifications des images satellitaires.

#### **2.1. Taux moyen annuel d'expansion spatiale :**

Les changements à l'échelle globale ont été déterminés en ressortant les superficies des différentes unités d'occupation des terres pour chaque période. Les trois périodes sur lesquelles on a déterminé les changements sont : la période (1987- 2008), (2008-2019) et la période (1987-2019). Une analyse approfondie basée sur l'évaluation des changements intervenus au sein de chaque unité d'occupation prise isolément fut faite à travers le calcul du taux moyen annuel d'expansion spatiale,

couramment utilisé dans les études sur le changement d'occupation du sol (*Mama &Oloukoi, 2003 ; Oloukoi et al, 2006*).

Ce taux de changement s'évalue à partir de la formule de Bernier (1992) employée souvent pour mesurer la croissance des agrégats macroéconomiques entre deux périodes données.

Cette formule se présente comme suit :

 $TC = \ln S_2 - \ln S_1$  **(t<sub>2</sub>-t<sub>1</sub>) \*Ln<sub>e</sub>** \*100

Avec **S<sup>1</sup>** la surface d'une classe d'unité de surface à la date **t<sup>1</sup>** , **S<sup>2</sup>** la superficie de la même classe d'unité de surface à la date **t<sup>2</sup>** , **ln** le logarithme népérien , **e** la base des logarithmes népériens(**e** =2,71828).

L'analyse des valeurs du taux de changement montre que les valeurs positives indiquent une "progression" et les valeurs négatives, une "régression". Les valeurs proches de zéro indiquent que la classe est relativement "stable".

#### **2. 2. Résultats cartographiques et interprétation**

L'interprétation des images Landsat et sentinelle ont permis d'aboutir aux cartes d'occupation du sol des années 1987, 2008 et 2019.

#### **a) Occupation des sols pour l'année 1987 :**

A partir de la lecture des statistiques du *tableau 09* et les *figures 14 et 15* qui illustrent les résultats des surfaces d'occupation du sol de l'image 1987, nous aboutissent aux remarques suivantes :

![](_page_47_Picture_167.jpeg)

**Tableau 09**. Superficies des classes d'occupation du sol de l'image 1987.

![](_page_47_Figure_3.jpeg)

**Figure13**. La répartition spatiale des classes d'occupation du sol de l'image 1987.

La plus grande surface est occupée par les maquis avec une étendu estimée à 8795 ha soit 20.53% de la totalité de la zone d'étude, répartie sur la totalité de notre zone d'étude. En deuxième position, les terrains agricoles avec une surface totale de 2591ha, soit 6.05% répartis spatialement sur la totalité de notre zone d'étude et parfois sur les terrains limitrophes et les maquis. Ensuite, la classe d'arboriculture occupe une surface de 1169 ha. Cette classe est constituée principalement par deux types de

#### *Chapitre 4 : Résultats et interprétations*

parcours, à savoir, parcours à olive et orange. En dernier, la classe urbain qui ne représente que 0.30%, et sol nu avec seulement 0.10%.

![](_page_48_Figure_2.jpeg)

**Figure 14.**Carte d'occupation du sol de la commune de Misserghine de l'année 1987.

#### **b) Occupation des sols pour l'année 2008 :**

La situation des entités d'occupation du sol à une échelle globale de l'image 2008 est similaire à celle de l'année 1987, les différences essentielles de l'image 2008 résident dans la progression ou la régression de ces entités par rapport à l'image de 1987. L'analyse des résultats de la classification de l'image 2008 présenté dans le *tableau 10* et *les figures 16 et 17*, nous permet de dégager les remarques suivantes :

![](_page_49_Picture_169.jpeg)

**Tableau 10**.Superficies des classes d'occupation du sol de l'image 2008.

![](_page_49_Figure_5.jpeg)

![](_page_49_Figure_6.jpeg)

#### *Chapitre 4 : Résultats et interprétations*

Cette fois ci les terrains agricoles occupent la plus grande superficie de notre zone d'étude. Leur superficie est estimée à 3501 ha soit 8.09% par rapport à la surface totale étudiée. Suivi par les arboricultures avec 1.96% soit une superficie de 849.3 ha, succédé successivement par l'urbain avec 0.82%, les parcours à sol nu 0.09%. Quant à la classe de Maquis, elle occupe toujours la plus grande partie de la zone d'étude sur la chaine montagneuse des Murdjadjo avec une superficie de 8428ha soit 19.48% de la superficie totale de la zone d'étude.

![](_page_50_Figure_2.jpeg)

**Figure 16.**Carte d'occupation du sol de la commune de Misserghine de l'année 2008

#### **b) Occupation des sols pour l'année 2019 :**

L'analyse des résultats de la classification de l'image 2019 présentés dans le (*tableau 11* et *Figure 18et19*), nous permet de dégager les constations suivantes :

![](_page_51_Picture_152.jpeg)

**Tableau 11**. Superficies des classes d'occupation du sol de l'image 2019.

![](_page_51_Figure_5.jpeg)

**Figure17.**La répartition spatiale des classes d'occupation du sol de l'image 2019.

Les Maquis occupent toujours la superficie la plus importante avec 8052ha soit 18.57%.Les terrain agricoles en deuxième position avec une étendue de 3393ha soit 7.82% toujours dominé par arboriculture avec 2.32% puis l'urbain 1.82% en fin, les sols nus avec 0.05%.

![](_page_52_Figure_2.jpeg)

**Figure 18.**Carte d'occupation du sol de la commune de Misserghine de l'année 2019.

#### **3. Analyse de l'évolution de l'occupation du sol :**

L'évaluation de l'évolution de l'occupation du sol permet de mettre en évidence les changements qui sont intervenus entre les différentes périodes : (1987-2008,2008- 2019, 1987-2019). Aussi, le taux moyen annuel d'expansion spatial et le taux de changement ont été calculés sur la base des superficies de ces unités.

#### **3.1. Calcul des changements :**

Le *tableau* 12 résume les différents calculs statistiques d'évolution des classes d'occupation du sol qui ont été établi pour chaque date puis un calcul de changement de superficie qui a été effectué entre les dates de prise de vue de nos images exprimé en hectare et en pourcentage .

![](_page_53_Picture_272.jpeg)

![](_page_53_Picture_273.jpeg)

![](_page_54_Figure_1.jpeg)

**Figure 19.**Histogramme du taux d'évolution des classes d'occupation du sol de 1987 à 2019.

#### **3.2. Analyse de l'évolution**

La cartographie de l'occupation du sol a révélé quelques modifications avec un accroissement des classes et la régression de certaines.

#### **3.2.1. Evolution urbaine et agricole (1987-2008-2019)**

#### **a) la progression urbaine**

Le phénomène d'étalement urbain ne se déroule aujourd'hui sans son lot d'impacts. Ce Phénomène s'avère d'autant plus inquiétant qu'il se répercute tant sur le plan économique, social, qu'environnemental et cela implique des coûts financiers non négligeables .De même que les transformations du paysage agraire sont tributaire des différentes politiques agricoles et les programmes tracés par l'état pendant ces dernières décennies.

De son côté, l'étalement urbain cause un réel problème dans la mesure où les constructions nouvelles résultant de ce phénomène empiètent sur les espaces agricoles dans les territoires périurbains .Cette poussée urbaine impacte surtout au niveau économique, environnemental, et sur la biodiversité.

D'après l'analyse des résultats, on constate une augmentation des superficies, entre les années où la superficie des zones urbaines est passée de 130.1 ha en 1987 à 355.6 ha en 2008 avec un taux de changement qui a atteint 137% (**Tableau 13 et figure 21**).

Durant la période (2008-2019), les surfaces de l'urbain augmentent de 122**%**avec une augmentation annuelle de 7.35%jusqu'à atteindre une superficie totale de 789.9 ha en 2019 **(Figure 22),** avec un taux de progression estimé à 507% durant la période d'observation (1987-2019) **(Figure 23)**

L'étalement des zones urbaines a probablement entrainé la régression de certains espaces agricoles et paysagers.

#### **b) l'évolution du paysage agricole**

Sur le plan agricole, l'arboriculture a régressé de 27% à raison de 1.54% par an entre 1987 et 2008 (**Figure 21).**

Néanmoins, une augmentation de l'arboriculture et plus précisément l'oléiculture et la culture des agrumes, soit un taux de progression égale à **19%**est enregistré. Les surfaces de l'arboriculture sont passées de 849.3 ha à 1007 ha durant la période 2008- 2019 **(Figure 22).**En revanche, la superficie a diminué de 161 ha soit de 14% pendant les périodes 1987-2019 (**Tableau 13** et **Figure 23**).

Entre autres, les producteurs de clémentine de la région de Misserghine ont hérité cette activité agricole de pères en fils. Ils sont devenus, avec le temps, l'expérience et la pratique, de véritables techniciens et spécialistes dans la production des agrumes, maîtrisant aussi leur processus technique. Il en résulte que le fruit a sauvegardé ses spécificités uniques dans la région, ainsi que son goût qui le rend si caractéristique par rapport aux autres types d'oranges, selon le secrétaire général de la Chambre de l'Agriculture d'Oran.

Les services agricoles de la wilaya d'Oran œuvrent à concrétiser le projet d'extension des superficies consacrées à ce type de fruit hivernal, après l'enregistrement d'un recul

dans ce domaine, durant les années précédentes pour différentes raisons dont la salinité dans les zones connues pour ces variétés de fruits se trouvant à proximité de la zone humide de la grande «Sebkha» ainsi que la faiblesse de la pluviométrie, la vieillesse des arbres fruitiers et le manque d'eau, ont fait savoir les mêmes responsables.

#### **c) L'évolution des autres classes**

#### **Entre 1987 et 2008 :**

Les valeurs positives des taux révèlent une augmentation des superficies comme c'est le cas pour les terrains agricoles avec un taux de 35% (*Tableau 13*).

![](_page_56_Figure_5.jpeg)

**Figure 20**.Carte des changements entre 1987 /2008.

Tandis que les valeurs négatives indiquent que durant cette même période, les superficies des unités d'occupation des terres telles que le maquis et les sols nu sont régressé respectivement de 4% et 10% à raison de0.24% et 0.53 % par an.

#### **Entre 2008 et 2019 :**

Pour cette période le **tableau 13** ainsi que l'histogramme de la **figure 20** indiquent des diminutions annuelles de 0.46%, 4.7% et 0.28% respectivement pour les surfaces des maquis, sol nu, terrain agricole.

![](_page_57_Figure_4.jpeg)

**Figure 21**.Carte des changements entre 2008 /2019.

#### *Chapitre 4 : Résultats et interprétations*

Bien que l'augmentation moyenne annuelle des superficies de l'urbain et de l'arboriculture observées, a conduit à une diminution remarquable des superficies des maquis, sol nu , terrain agricole qui passent respectivement de 8428 ha à 8052 ha, de 40.08 ha à 23.53 ha et de 3501 ha à 3393 ha soit respectivement une régression de 5%, 41% et 3%.

#### **Entre 1987 et 2019 :**

D'après les résultats les terrains agricoles qui occupaient durant cette période 2591 ha en 1987 sont passés à 3393 ha en 2019 ce qui équivaut un accroissement de31%.

![](_page_58_Figure_4.jpeg)

**Figure 22**.Carte des changements entre 1987 /2019.

Les superficies de la classe du maquis ainsi que celle du sol nu sont passées respectivement de 8795 ha, 44.71 ha en 1987 à 8052 ha et 23.53 ha en 2019.

Par ailleurs, il est à noter que la sebkha n'a subi aucun changement, sa superficie qui était égale à30090 ha en 1987 est restée presque stable durant toute la période d'étude.

#### **Conclusion**

L'évolution des paysages est liée à l'homme et à ses différentes techniques mises au point pour exploiter les ressources naturelles, il est donc nécessaire d'effectuer un suivi à travers les cartes d'occupation du sol qui sont des outils indispensables pour la planification du développement et l'aménagement du territoire pour suivre de plus près l'évolution du milieu.

Dans cette étude, il est à noter que l'exploitation des cartes topographiques et le traitement des images ont permis, dans un premier temps d'obtenir les cartes d'occupation et d'utilisation du sol des années 1987, 2008 et 2019, et ensuite d'analyser l'évolution du paysage entre ces années.

En effet, l'année 1987permet d'avoir une idée globale des types d'occupation du sol à une date reculée, tandis que 2019 reflète l'état actuel de l'occupation des terres avec plus de précision.

# CONCLUSION

#### *Conclusion générale*

#### **Conclusion générale**

L'importance écologique et socio-économique des écosystèmes steppiques d'une part, la dégradation de ces milieux et la nécessité d'un développement durable d'autre part, sont autant d'éléments qui justifient notre étude. Nous avons ciblé, dans ce travail l'utilisation d'une série temporelle d'images de Landsat (1987,2008) et sentinelle (2019), pour le suivi et l'analyse de la dynamique spatiotemporelle de l'occupation du sol d'une partie intégrante de la commune de Misserghine Oran qui présente une diversité biophysique et socio-économique importante, avec une superficie de 428.3Km².

Nous avons donc choisit d'introduire nos investigations par la présentation de la commune de Misserghine et de l'outil de travail télédétection. Ensuite, nous avons entreprit la présentation de notre zone d'études, où nous avons mené les investigations nécessaires à une analyse spatiotemporelle. Nous avons enfin ordonné les informations ainsi recueillies en vu de faire un état de lieu de nous parcours la commune. La télédétection spatiale (série d'image Landsat TM 1987,2008 et sentinelle 2019) nous a permis la discrimination et l'identification des différentes unités d'occupation du sol. Ces deux opérations sont accompagnées par l'analyse sur terrain.

Les résultats obtenus montrent que notre zone d'étude offre une diversité écologique très importante en liaison directe avec les facteurs édaphiques climatiques et anthropiques. La combinaison de ces différents facteurs détermine un éco-complexe où s'imbriquent diverses unités naturelles caractérisées par une physionomie et une dynamique en cours bien particulière. L'utilisation de l'outil géométrique télédétection et SIG ainsi que les investigations ont permis l'identification de six unités naturelles leurs superficies.

Notre étude a permis d'apporter des enseignements précieux sur l'utilisation de la géomatique dans le domaine de l'analyse et de l'aménagement du milieu. Ainsi, elle apparaisse comme une interface entre les chercheurs et les acteurs.

#### *Conclusion générale*

Ce sont des outils de représentation d'une réalité, de compréhension des phénomènes et des conditions dans lesquelles ils se réalisent. Ce sont aussi des outils de dialogue entre partenaires et de communication entre disciplines par un constant aller-retour entre observation interprétation-hypothèse-validation. La cartographie thématique est fortement simplifiée par l'outil géomatique : Les bases de données peuvent être modifiées à volonté et permettre ainsi aux utilisateurs potentiels de faire une considérable percée dans la modélisation grâce à la possibilité de visualiser indépendamment les effets et estimer l'importance de chacune des variables.

A l'issue de cette étude il y a lieu de souligner le gain en temps qu'offre la géomatique an facilitant l'analyse de l'espace et en accélérant sa finalisation. Il devient possible de discriminer et d'identifier des zones homogènes suivant l'aptitude envisagée d'une manière objective sur l'ensemble du territoire avec la mise en contribution divers thématiciens et spécialistes (écologues, pédologues, agronomes…).

# Bibliographie

#### **Référence :**

**ARDÖ J., (1982)**. Volume quantitative of coniferous forest compartments using spectral radiancerecorded by landsat Thematic Mapper International Journal of Remote sensing 13. pp 1179-1786.

**AUBERT G., (1960)**. Les sols sodiques en Afrique du Nord. Anale de l'Institut National Agronomique (INA, El Harrach), ORSTOM. pp. 35-48.

**BENDRAOUA,F ;BEDIDI,A ; and CERVELLE , B., (2011).**Dynamique spatiotemporelle de l'agglomération oranaise (Algérie) par télédétection et sig.Rev.Com.Fr.Cartogr.pp 103-113

**BENMESSAOUD H., KALLA M., DRIDDI H., (2009).**Évolution de l'occupation des sols et désertification dans le Sud des Aurès (Algérie). pp 6.

**BAATZ M., SCHÂPE A., (2000).**Multiresolution segmentation- a n optimization approach for high quality multy-scale image segmentation, Strobl, T., Blaschke T., Griesebner G., (Eds), In :AngewandeGeograpischeInformationsverarbeitung. XII. BeitragezunAGIt-Symp. Salsburg, Heidelberg : Wichmann-verlang. pp. 12-23.

**BARIOU R., (1978).**Manuel d'utilisation de télédétection. 2éme: Les applications de la photo interprétation dans le domaine des sciences de la terre. pp. 129-133.

**BAZIL . P, MAUREL. P, GOUANEN. N., (2001).** Télédétection satellitaire et gestion du territoire. Document de cours. Univ. Toulouse. pp50

**BENANARIA., (1996)**. La télédétection et les indices de végétation pour la détection de la végétation éparse et moyennement dense : cas de la l'environnement urbain. Université de Sherbrooke.Quebec, Canada, Unpublished doctoral dissertation.

**BENSAID A., (2006).** SIG et télédétection pour l'étude de l'ensablement dans une zone aride : le cas de la wilaya de Naäma (Algérie). Thèse de doctorat, Université d'Oran Es-Senia. pp299 .

**BONN F. et ROCHON G., (1993).** Précis de télédétection. Volume 1. Principes et méthodes. AUPELFUREF. Presses de l'Université du Québec, Sainte-Foy, pp 485

**BONN F, ROCHON G et PESANT A., (1994).** Précis de télédétection. Volume 1 : Principes et méthodes. Presses de l'université du Québec. Ed. AUPLEF. Pp486.

**BONN et ROCHON., (1996).** Précis de télédétection. Volume 1.Principes et méthodes Presses de l'université du Québec. Ed. AUPELF.Pp485 .

**BONN F, ROCHON G et PESANT A.,(1996).** Précis de télédétection. Volume 1 : Principes et méthodes. Presses de l'université du Québec. Ed. AUPLEF. 486

**BROWN DE COLSTOUN et AL., (2003).**National Park vegetation mapping using multitemporal Landsat 7 data and decision tree classifier. Remotesensing of Environment, 85, pp 316-327.

**CALOZ, R., (1994).** Télédétection satellitaire. Cours polycopiés, Lausane, EPFL. Pp131 .

**CALOZ, R., Collet, C., (2001).** Précis de télédétection; Vo. 3: Traitement numérique d'image s de télédétection. Presse de l'Université de Quebec et Agence Universitaire de la Francofonie, sainte-For (Québec). Pp386 .

**CHAMIGNON C., (1990).** Evaluation comparée des satellites à haute résolution spatiale en zone de moyenne et haute montagne méditerranéenne (Données de TM de Landsat et HRV de Spot). Thèsedoctorat de l'universitéd'Aix-Marseille. Pp290 .

**CHERRIL, A.J., LANNE, A., FULLER, R.M., (1994).**The use of Classified landsat- 5 thematic Mapper imagery in the characterization of landscape composition : a case study in northern england/ Journal of environmental Management, 40. pp 357- 377.

**DESHAYES M. et MAUREL P., (1990).** La télédétection en agriculture. Première partie : Principes généraux de la télédétection (L'image spatiale et son contenu).Actes du colloque de Montpellier 13-15 mars (1990) pp. 11-27.

**DESJARDINS., R, (2000).** La télédétection : perspective analytique. ESTEM Éditions Scientifiques, Techniques et Médicales 7, rue Jacquemont, 7501 7 Paris.pp 220 .

**DJEBAILI S., ACHOUR H., AIDOUD F. et KHELIFI H., (1982).** Groupes écologiques édaphiques dans les formations steppiques du Sud-Oranais. Bulletin d'écologie terrestre, BIOCENOSES. N°1, (1982) pp 7-59.

**DURRIEUS., (1994).** Utilisation de la télédétection satellitaire pour la mise à jour de la carte des types de peuplements de l'inventaire forestier national (Application à une région forestière diversifiée de moyenne montagne). Thèse de Doct- CEMAGREF-ENGREF, Montpellier, France.pp201 .

**ELMI ALI H., (2016).** (Méthode d'identification et de cartographie de l'occupation du sol à fine échelle par analyse d'images) mémoire de fin d'étude université de marne-lavallée paris.

**GIRARD M.C. et GIRARD C.M., (1989).** Télédétection appliquée : zones tempérées et tropicales. Paris : graphique de Raghaia.pp 467.

**GIRARD M.C et GIRARD C.M., (1999).** Traitement des données de télédétection. Paris : Dunod, 1999.

**GREENMAN A**., Télédétection et SIG : Établissement d'une base de données d'images Landsat du lac Léman et recherche d'une corrélation entre images satellitaires et données in situ pp34-36

**MEDERBAL K., (1980).** Les données Landsat et la phyto-écologie. Application à la région de Djelfa (Algérie) . DEA, Univ Aix-Marsseille, pp100 p

**MEDERBAL K., (1983).** La télédétection aérospacial et la phyto-écologie. Application à deux régions naturelles d'Algérie : Le littoral (Mostaganem) et l'Atlas saharien (Djelfa). Thèse 3ème cycle, Université d'Aix Marseille III. ^^178

**SCHOWENGERDT R.A., (1997).**Remote Sensing : Models and methods for Image Processing, 2ed, Academic press, San Diedgo.pp522.

**SELTZER, P., 1946**. Climat de l'Algérie. Institut national de météorologie et physique du globe université d'Alger,pp219 .

**SMAHI. Z, (2019)**. Etude de la dynamique côtière de l'ouest algérien par utilisation de la télédétection et des systèmes d'information géographique. Thèse de doctorat, Université d'Oran2.Pp32-35.

**SOUDANI. K., (2007).** Introduction générale à la télédétection (Version 1.0-Mars 2005 Université Paris sud 2006/(2007) 26 p. www.ese.u-psud.fr.

#### **Liste de figure :**

![](_page_67_Picture_181.jpeg)

#### **Liste des tableaux :**

![](_page_68_Picture_192.jpeg)

#### **Table d'acronymes :**

SIG : Système d'Information Géographique

RGPH: Recensement général de la population et d'habitat

ONS: Office Nationale des Statistiques

INCT: Institut Nationale de Cartographie et de la Télédétection

MSS : Multi Spectral sensor

ESA: Agence Spatiale Européenne

TM :Thematic Mapper

NIR: Near Infra Rouge

SWIR : Short-Wave InfraRed

MSI :Micro-Star International

PAN :Panchromatique

MS : Multi spectral

ENVI :Environment for Visualizing

RMS :Root Mean Square

#### **Résumé :**

L'évolution des paysages est liée à l'homme et à ses différentes techniques mises au point pour exploiter les ressources naturelles, pour mieux comprendre les interactions entre l'homme est son milieu, les cartes d'occupation du sol sont réalisées pour nous permettre de mesurer l'évolution des paysages végétaux et aussi de quantifier les changements du milieu.

La présente étude a pour objectif de cartographier à travers les données multi-sources l'occupation du sol et de mesurer les différentes tendances de l'évolution du territoire de Misserghine entre 1987 jusqu'à 2019. L'approche utilisée dans cette étude est basée sur l'utilisation et le traitement des images satellites Landsat et Sentinelle et l'outil SIG

L'exploitation et le traitement des images satellitaires ont permis dans un premier temps, d'obtenir trois cartes d'occupation du sol des années 1987-2008-2019 et ensuite, d'analyser l'évolution du paysage entre ces années .

**Mots clés :**Cartographie ; SIG ; Occupation du sol ; Territoire ; Landsat ; Sentinelle ; traitement d'image satellitaires ; Evolution du paysage.

#### **Abstract :**

The objective of this study is to map land use through multi-source data and to measure the different trends in the evolution of the Misserghine territory between 1987 and 2019.

The approach used in this study is based on the use and processing of satellite images Landsat and Sentinel and also the tool of GIS.

The exploitation and processing of satellite images made it possible initially to obtain three land use maps for the years 1987-2008-2019 and then to analyse the evolution of the landscape between those years.

**Keywords :**Mapping ; GIS ; territory; Landsat; sentinelle; the evolution of the landscape; processing of satellite images

#### **ملخص**

ير تبط تطور المناظر الطبيعية بالإنسان وبتقنياته المختلفة التي طورت لاستغلال الموارد الطبيعية، ولفهم التفاعلات بين الإنسان وبيئته على نحو أفضل، تُنتج خرائط استخدام الأراضي للسماح لنا بقياس تطور المناظر الطبيعية للنباتات وكذنك نقيبس انتغيزات في انبيئة كًيب.

الهدف من هذه الدراسة هو رسم خريطة لاستخدام الأراضي من خلال بيانات متعددة المصادر وقياس الاتجاهات المختلفة في تطور منطقة مسرغين بين عامي 7891 و.9178 وتستند الدراسة إلى استخدام ومعالجة صور القمر الصناعي لاندسات وسانتينل وأيضـا وسائل نظم المعلومات الجغرافية.

وقد مكن استغلال ومعالجة صورالقمر الصناعي في البداية من الحصول على ثلاث خرائط لاستخدام الأراضي للسنوات 1987-2008-2019 ، ثم تحليل تطور المشهد بين تلك السنوات.

**الكلمات المفتاحية** :رسم الخرائط - معالجة صور القمر الصناعي–الندسات–سانتينيل- الخرائط –َظىانًعهىيبت الطبيعي تطورالمشهد انجغزافية–